# ตัวอย่าง ผลการคำนวณ และการวิเคราะห์

ในบทนี้จะนำเสนอตัวอย่างของระบบที่ใช้วิเคราะห์การใหลของกระแสฮาร์มอนิก โดยจะ นำเสนอวิธีการป้อนข้อมูลทั้งสองแบบตามที่กล่าวมาแล้วในบทที่ 4 ระบบตัวอย่างที่จะเสนอ ประกอบด้วยระบบ 5 บัส ระบบทดสอบตัวอย่างของ IEEE 14 บัส และ IEEE 30 บัส แต่ละ ระบบที่ทดสอบจะมีการเปลี่ยนแปลงอุปกรณ์ต่าง ๆ ในระบบในหลาย ๆ กรณี เพื่อดูผลของการ เปลี่ยนแปลงการไหลของกระแสฮาร์มอนิก เช่น การเพิ่มตัวกรองฮาร์มอนิก การเปลี่ยนการจัด ขดลวดของหม้อแปลงเป็นต้น

5.1 ระบบ 5 บัส

เป็นระบบตัวอย่างที่นำมาจาก [5] เนื่องจากตามข้อมูลของ [5] คำของระบบเป็นค่า ต่อหน่วย จึงได้ป้อนข้อมูลเข้าโปรแกรมทางฐานข้อมูลที่ทำขึ้น และจะสร้างระบบจำลองขึ้นมาโดย วิธีการสร้างแผนภาพเส้นเดี่ยว เพื่อที่จะนำระบบมาปรับปรุงองค์ประกอบต่าง ๆ

## 5.1.1 กรณีพื้นฐาน

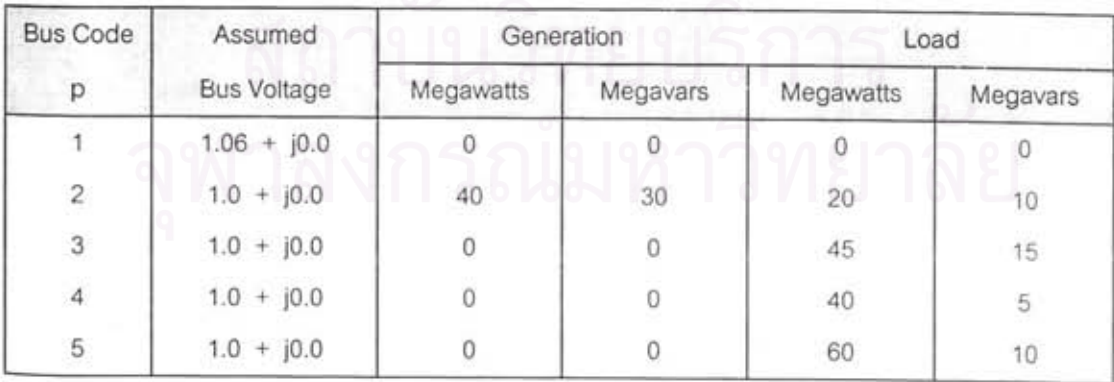

ข้อมูลเบื้องต้นของระบบ 5 บัส เป็นไปตามตารางที่ 5.1

ตารางที่ 5.1 (ก) ค่าแรงดันเริ่มต้นและค่ากำลังไฟฟ้าที่บัส

| Bus Code | Impedance      | Line Charging     |  |  |
|----------|----------------|-------------------|--|--|
| $p - q$  | $Z_{pq}$       | $y'_{\text{p}}/2$ |  |  |
| $1 - 2$  | $0.02 + j0.06$ | $0.0 + j0.030$    |  |  |
| $1 - 3$  | $0.08 + j0.24$ | $0.0 + j0.025$    |  |  |
| $2 - 3$  | $0.06 + j0.18$ | $0.0 + j0.020$    |  |  |
| $2 - 4$  | $0.06 + j0.18$ | $0.0 + j0.020$    |  |  |
| $2 - 5$  | $0.04 + j0.12$ | $0.0 + j0.015$    |  |  |
| $3 - 4$  | $0.01 + j0.03$ | $0.0 + j0.010$    |  |  |
| $4 - 5$  | $0.08 + j0.24$ | $0.0 + j0.025$    |  |  |

ตารางที่ 5.1 (ข) ค่าอิมพีแดนข์และค่าคาปาชิแตนซ์รั่วลงดินของสายส่ง

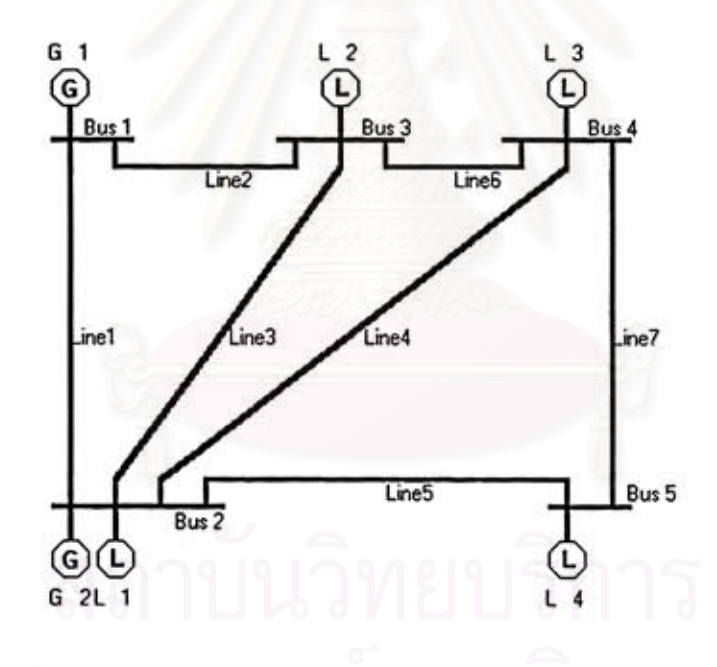

รูปที่ 5.1 ระบบตัวอย่าง 5 บัส

# 5.1.2 กรณีที่มีแหล่งกำเนิดกระแสฮาร์มอนิก

จากหัวข้อที่ 5.1.1 การป้อนข้อมูลเป็นแบบใช้ค่าต่อหน่วย และข้อมูลที่ใช้ป้อนจะรวมถึง คำข้อมูลของอุปกรณ์ที่ต่ออยู่ที่บัสทั้งหมดยกเว้นเพียงสายส่งพลังงานมารวมเป็นข้อมูลของบัส ทำให้ไม่ทราบข้อมูลของเครื่องกำเนิดไฟฟ้า โหลด และอุปกรณ์อื่น ๆ ที่ต่ออยู่

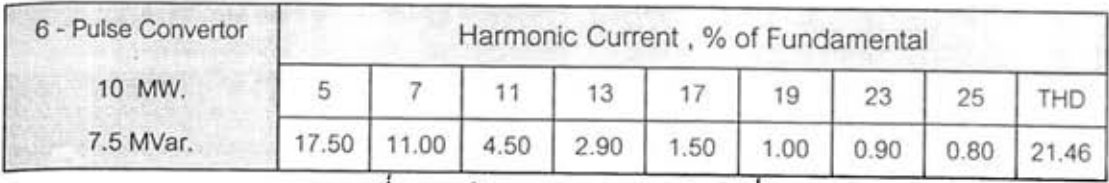

ตารางที่ 5.2 ข้อมูลของคอนเวอร์เตอร์ที่บัส 2

ดังนั้นในหัวข้อนี้ หากต้องการเพิ่มคอนเวอร์เตอร์ที่บัส 2 โดยข้อมูลของคอนเวอร์เตอร์ เป็นไปตามตารางที่ 5.2 จึงจำเป็นต้องเปลี่ยนแปลงวิธีการใส่ข้อมูลเป็นวิธีวาดแผนภาพเส้นเดี่ยว แทน ซึ่งจะต้องป้อนค่าข้อมูลของอุปกรณ์ทั้งหมดเพื่อที่จะทำให้ทราบค่ากระแสฮาร์มอนิกต่าง ๆ ที่ ไหลเข้าไปในตัวอุปกรณ์แต่ละตัว ดังนั้นค่าที่คำนวณได้จากขั้นตอนการวิเคราะห์โหลดโฟล์วจะ แตกต่างไปจากค่าที่ได้ตามหัวข้อที่ 5.1.1 เนื่องจากเมตริกซ์ความนำที่สร้างได้จะแตกต่างกัน ดัง สมการที่ (5.1) และ สมการ (5.2) โดยข้อมูลที่สมมติเป็นดังนี้

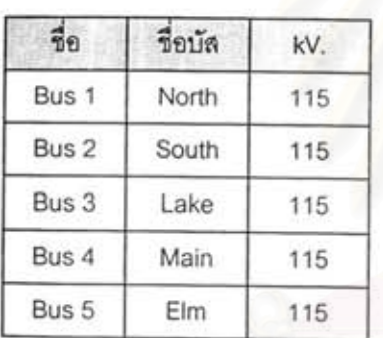

(ก) ข้อมูลบัส

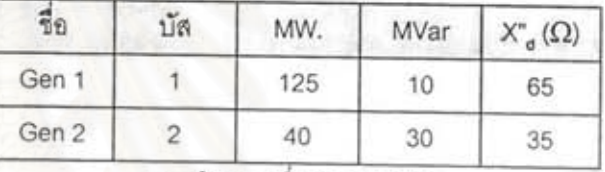

(ข) ข้อมูลเครื่องกำเนิดไฟฟ้า

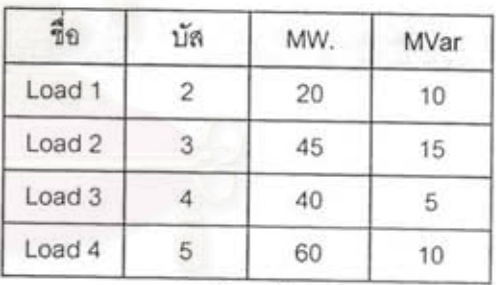

(ค) ข้อมูลโหลด

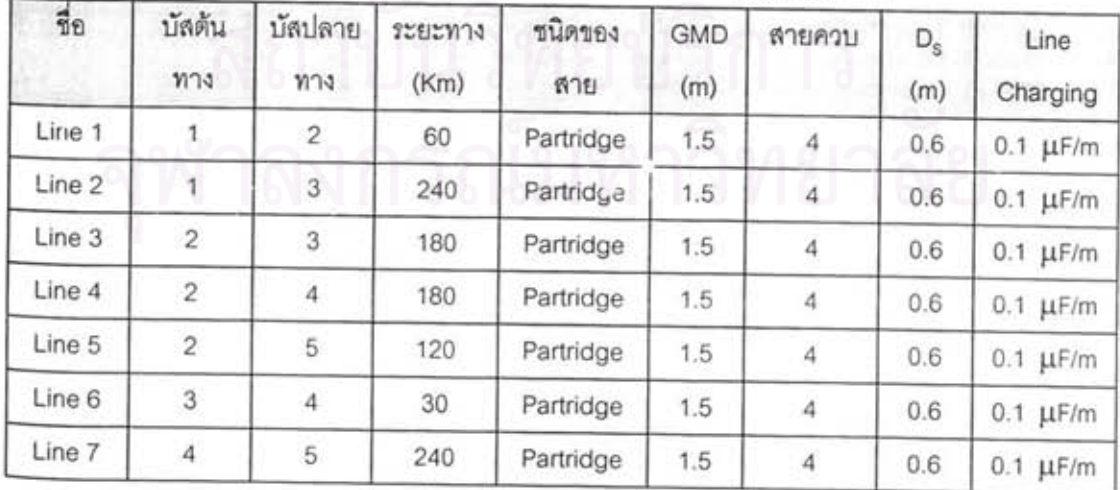

(ง) ข้อมูลของสายส่งพลังงานไฟฟ้า

ตารางที่ 5.3 ข้อมูลตัวอย่างของระบบทดสอบ

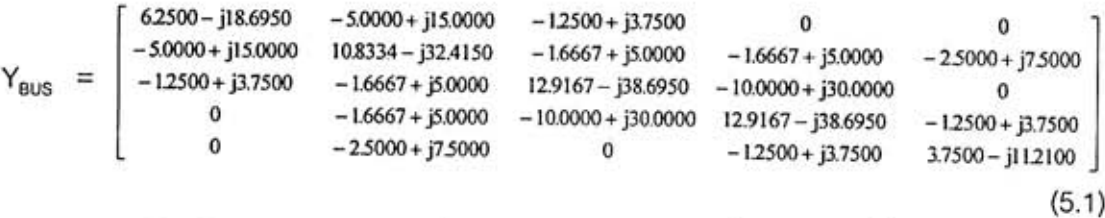

เมตริกซ์ Y<sub>sus</sub> ตามสมการที่ (5.1) เป็นค่าจาก [5] ซึ่งเป็น Y<sub>sus</sub> ที่สร้างจากข้อมูลของ สายส่งพลังงานไฟฟ้าเพียงอย่างเดียว แต่ Y<sub>sus</sub> ที่คำนวณได้จากโปรแกรมที่สมมติค่าต่าง ๆ ตาม ตารางที่ 5.3 เป็นดังสมการที่ (5.2) เป็น Y<sub>sus</sub> ที่สร้างโดยรวมข้อมูลของสายส่งพลังงานไฟฟ้า เครื่องกำเนิดไฟฟ้า โหลด และคอนเวอร์เตอร์ จึงทำให้ค่าที่ได้แตกต่างกันมาก

 $16.4226 - j37.6479 - 13.1381 + j30.1203 -3.2845 + j7.5301$  $-13.1381 + j30.1203$   $28.4658 - j65.2563$   $-4.3794 + j10.0401$  $-4.3794 + j10.0401 - 6.5690 + j15.0602$  $-32845 + j75301 -43794 + j10.0401$ <br>33.9400-j77.8056 -26.2762+j60.2406<br>0 -43794+j10.0401 -26.2762+j60.2406 33.9400-j77.8056 -3.2845+j75301  $Y_{bus}$  =  $-65690 + j150602$  $\Omega$  $-3.2845 + j7.5301$  $9.8536 - j22.5887$  $(5.2)$ 

การคำนวณโหลดโฟล์วที่ได้ค่าแรงดันที่ความถี่หลักมูลที่บัสต่าง ๆ เป็นดังตารางที่ 5.4

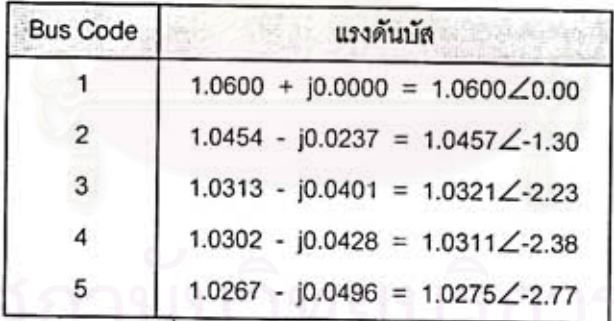

ตารางที่ 5.4 แรงดันบัสที่ได้จากโปรแกรม

ซึ่งจะได้ค่ากระแสที่ความถี่หลักมูลของคอนเวอร์เตอร์มีค่าเท่ากับ 0.0543 - j0.0427 หรือเท่ากับ 0.0690∠-38.17 p.u. ดังนั้นจะได้ค่ากระแสฮาร์มอนิกที่คอนเวอร์เตอร์ผลิตออกมาดัง ตารางที่ 5.5 โดยในที่นี้สมมติว่ามุมของกระแสฮาร์มอนิกที่คอนเวอร์เตอร์ปล่อยออกมามีค่าเท่ากับ มุมของกระแสที่ความถี่หลักมูลแต่ทิศทางตรงกันข้าม ( โดยกระแสฮาร์มอนิกไหลเข้าบัส )

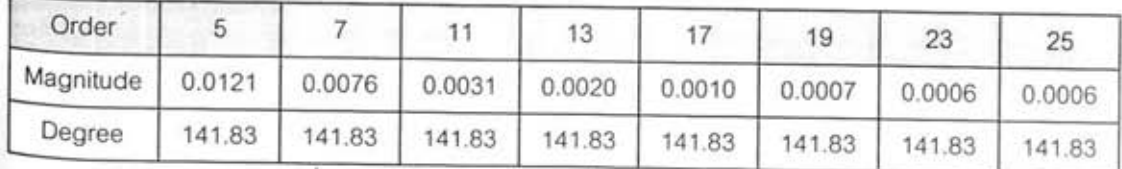

ตารางที่ 5.5 กระแสฮาร์มอนิกที่คอนเวอร์เตอร์ปล่อยออกมา

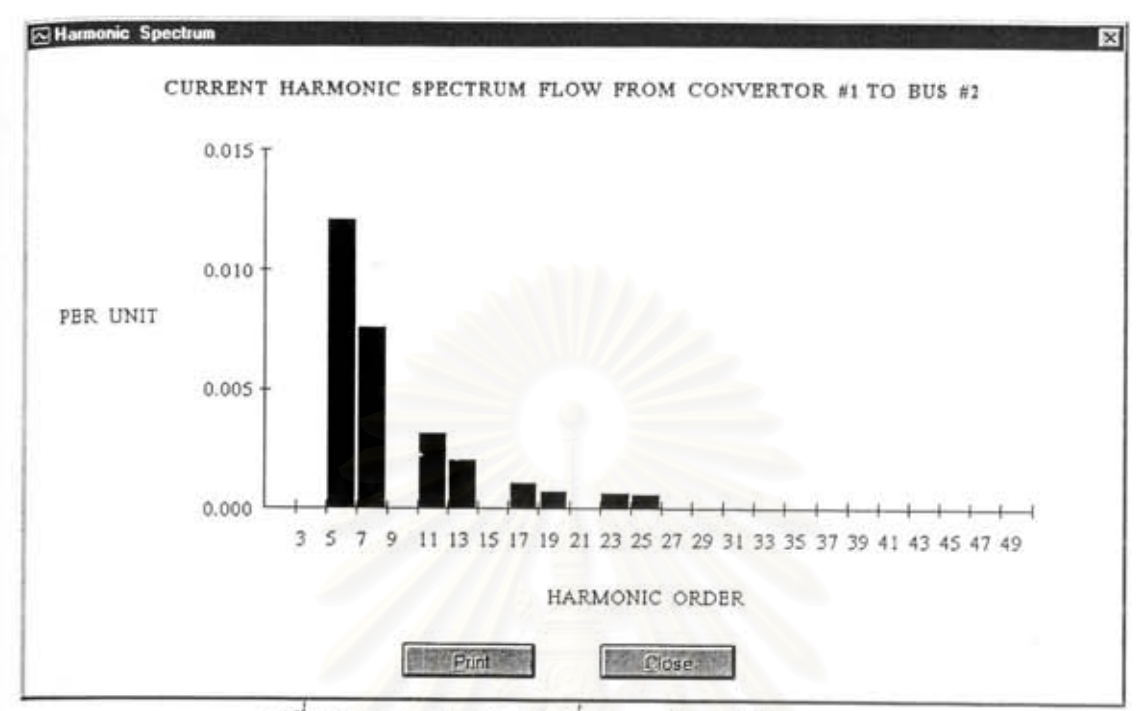

รูปที่ 5.2 กระแสฮาร์มอนิกที่คอนเวอร์เตอร์ปล่อยออกมา

ผลการคำนวณหาค่ากระแสฮาร์มอนิกที่ไหลในระบบ พิจารณาตัวอย่างที่ฮาร์มอนิก ลำดับที่ 5 โดยดูที่บัสที่ 2 ซึ่งเป็นบัสที่มีคอนเวอร์เตอร์ต่ออยู่ดังนี้

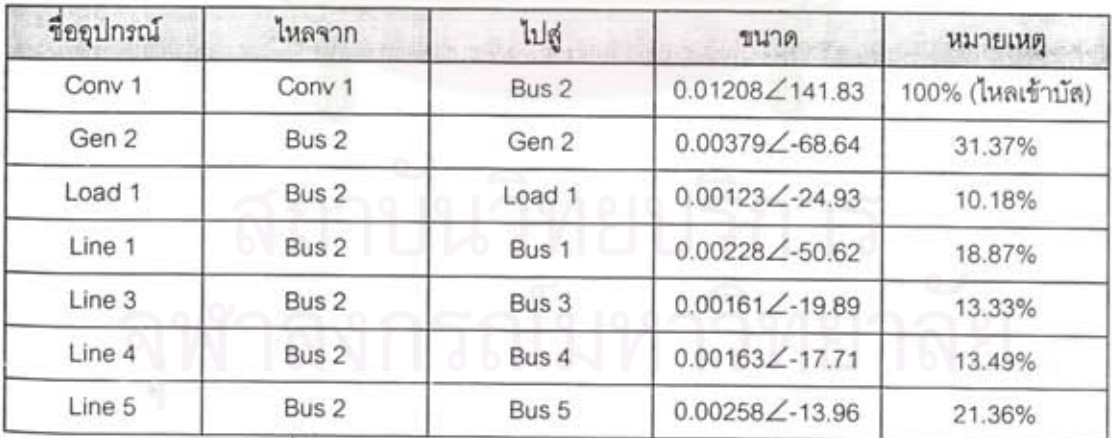

ตารางที่ 5.6 การใหลของกระแสฮาร์มอนิกลำดับที่ 5 ในบัสที่ 2

ล้าหรับรายละเอียดของผลการคำนวณของระบบตัวอย่างกรณีที่บัสอื่น ๆ หรือที่ลำดับ ฮาร์มอนิกลำดับอื่น สามารถดูได้จากภาคผนวก ก. ท้ายวิทยานิพนธ์นี้

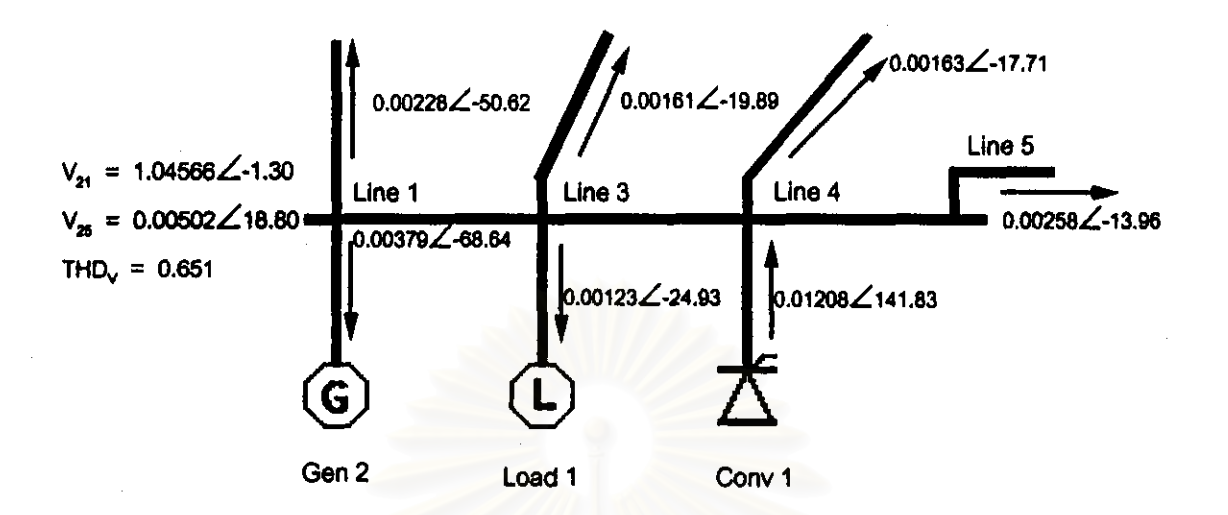

รูปที่ 5.3 การไหลของกระแสฮาร์มอนิกลำดับที่ 5 ในบัสที่ 2

## 5.1.3 กรณีที่มีตัวกรองฮาร์มอนิก

กรณีนี้สมมติว่าเพิ่มการติดตั้งตัวกรองกระแสฮาร์มอนิกที่บัสที่ 2 โดยร้อมูลของตัวกรอง ฮาร์มอนิกมีขนาดพิกัดของคาปาชิเตอร์ 1 MVar และ 10 MVar ผลของการเปลี่ยนแปลงการไหล ของกระแสฮาร์มอนิกเมื่อมีตัวกรองฮาร์มอนิก ซึ่งจะเปลี่ยนค่าความถี่ที่ต้องการกรอง และเปลี่ยน ค่า Q Factor เป็นไปตามตารางที่ 5.7 (n) ถึงตารางที่ 5.8 (ข) โดยที่ผลการวิเคราะห์จะแปรค่า Q Factor เท่ากับ 30 , 40 และ 50 ซึ่งค่า Q Factor หมายถึงความคมของการกรอง

ลำหรับตารางที่ 5.7 (ก) ขนาดพิกัดของคาปาชิเตอร์ที่อยู่ในตัวกรองฮาร์มอนิกเป็น 1 MVar \_กรณีที่ 1 เป็นกรณีที่ไม่มีตัวกรองฮาร์มอนิกต่ออย่

กรณีที่ 2 - กรณีที่ 10 เป็นกรณีที่ตั้งความถี่ที่ต้องการของตัวกรองฮาร์มอนิก ไว้เพื่อกรอง ฮาร์มอนิกลำดับที่ 5 และให้กระแสฮาร์มอนิกที่วิเคราะห์เป็นกระแสที่ลำดับฮาร์มอนิกที่ 5

ล้ำหรับตารางที่ 5.7 (ข) ขนาดพิกัดของคาปาชิเตอร์ที่อยู่ในตัวกรองฮาร์มอนิกเป็น 10 MVar กรณีที่ 1 เป็นกรณีที่ไม่มีตัวก<del>รอ</del>งฮาร์มอนิกต่ออยู่

้กรณีที่ 2 - กรณีที่ 10 เป็นกรณีที่ตั้งความถี่ที่ต้องการของตัวกรองฮาร์มอนิก ไว้เพื่อกรอง ฮาร์มอนิกลำดับที่ 5 และให้กระแสฮาร์มอนิกที่วิเคราะห์เป็นกระแสที่ลำดับฮาร์มอนิกที่ 5

ล้าหรับตารางที่ 5.8 (n) ขนาดพิกัดของคาปาชิเตอร์ที่อยู่ในตัวกรองฮาร์มอนิกเป็น 1 MVar กรณีที่ 1 เป็นกรณีที่ไม่มีตัวกรองฮาร์มอนิกต่ออยู่

กรณีที่ 2 - กรณีที่ 10 เป็นกรณีที่ตั้งความถี่ที่ต้องการของตัวกรองฮาร์มอนิก ไว้เพื่อกรอง ฮาร์มอนิกล้ำดับที่ 7 และให้กระแสฮาร์มอนิกที่วิเคราะห์เป็นกระแสที่ลำดับฮาร์มอนิกที่ 7

ล้ำหรับตารางที่ 5.8 (ข) ขนาดพิกัดของคาปาซิเตอร์ที่อยู่ในตัวกรองฮาร์มอนิกเป็น 10 MVar กรณีที่ 1 เป็นกรณีที่ไม่มีตัวกรองฮาร์มอนิกต่ออยู่

กรณีที่ 2 - กรณีที่ 10 เป็นกรณีที่ตั้งความถี่ที่ต้องการของตัวกรองฮาร์มอนิก ไว้เพื่อกรอง ฮาร์มอนิกล้ำดับที่ 7 และให้กระแลฮาร์มอนิกที่วิเคราะห์เป็นกระแลที่ลำดับฮาร์มอนิกที่ 7

ลำหรับตารางที่ 5.9 (n) ขนาดพิกัดของคาปาชิเตอร์ที่อยู่ในตัวกรองฮาร์มอนิกเป็น 1 MVar โดยตั้งความถี่ที่ต้องการของตัวกรองฮาร์มอนิก ไว้เพื่อกรองฮาร์มอนิกลำดับที่ 7. สำหรับตารางที่ 5.9 (ข) ขนาดพิกัดของคาปาชิเตอร์ที่อยู่ในตัวกรองฮาร์มอนิกเป็น 10 MVar โดยตั้งความถี่ที่ต้องการของตัวกรองฮาร์มอนิก ไว้เพื่อกรองฮาร์มอนิกลำดับที่ 7

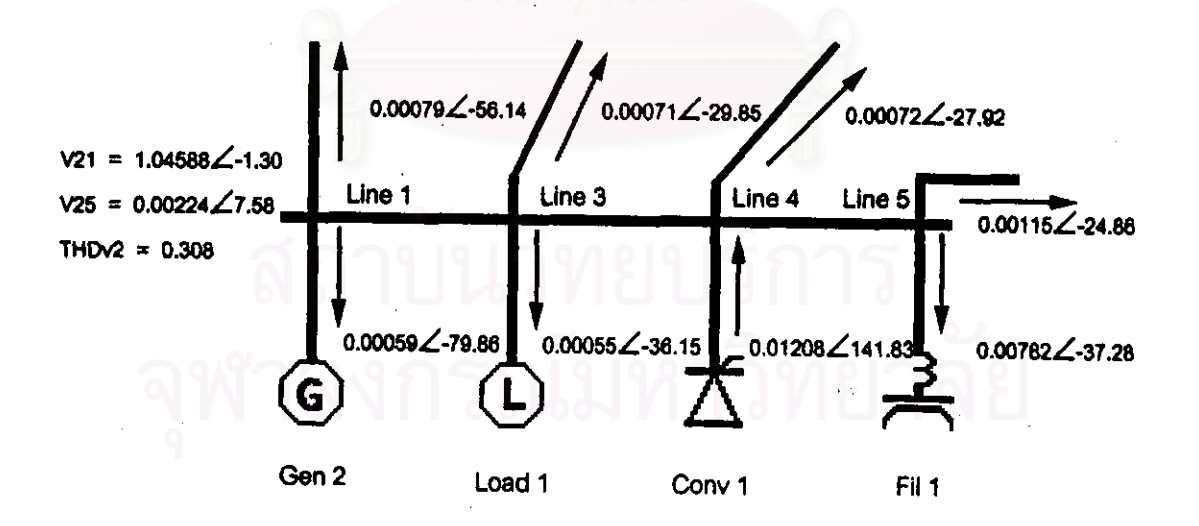

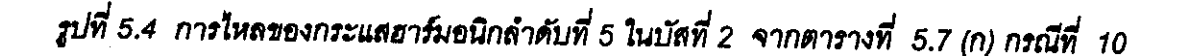

62

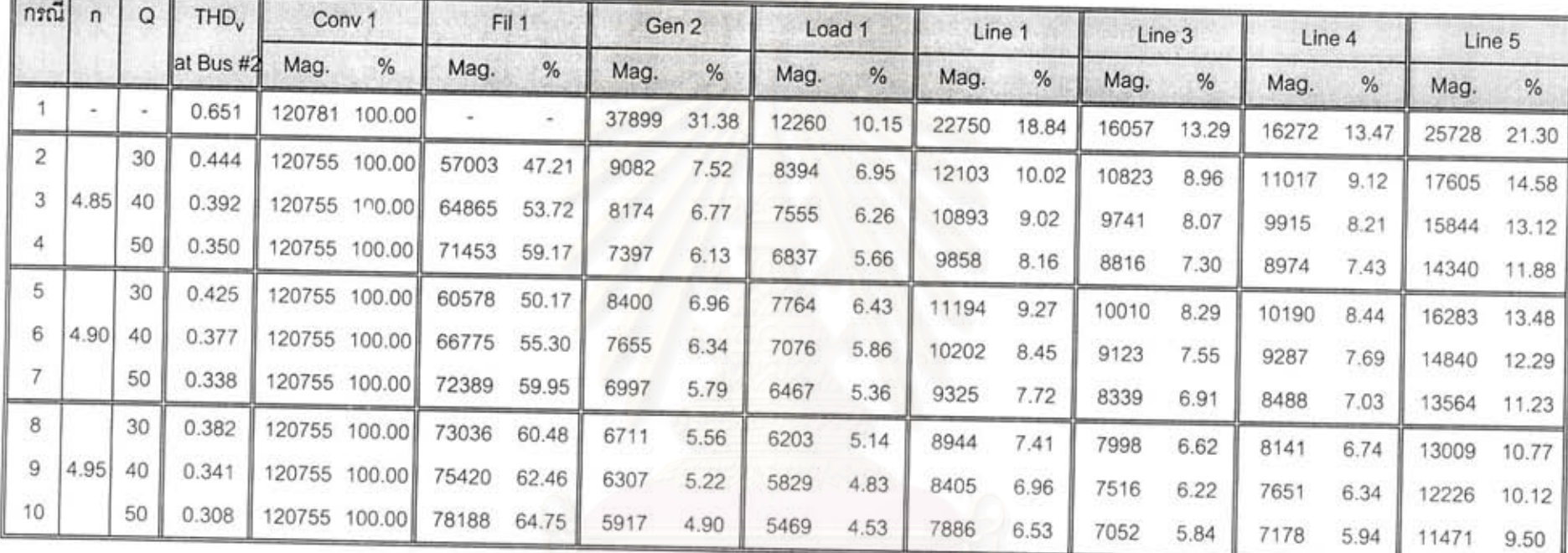

ตารางที่ 5.7(ก) ปริมาณกระแสฮาร์มอนิกลำดับที่ 5 (X 10  $^7$ ) ในอุปกรณ์ต่าง ๆ ที่บัสที่ 2 เทียบกับกระแสจากคอนเวอร์เตอร์ โดยตัวกรองตั้งความถี่ไว้เพื่อกรองฮาร์มอนิกลำดับที่ 5 และขนาดพิกัดของคาปาซิเตอร์ในตัวกรองฮาร์มอนิกเท่ากับ 1 MVar

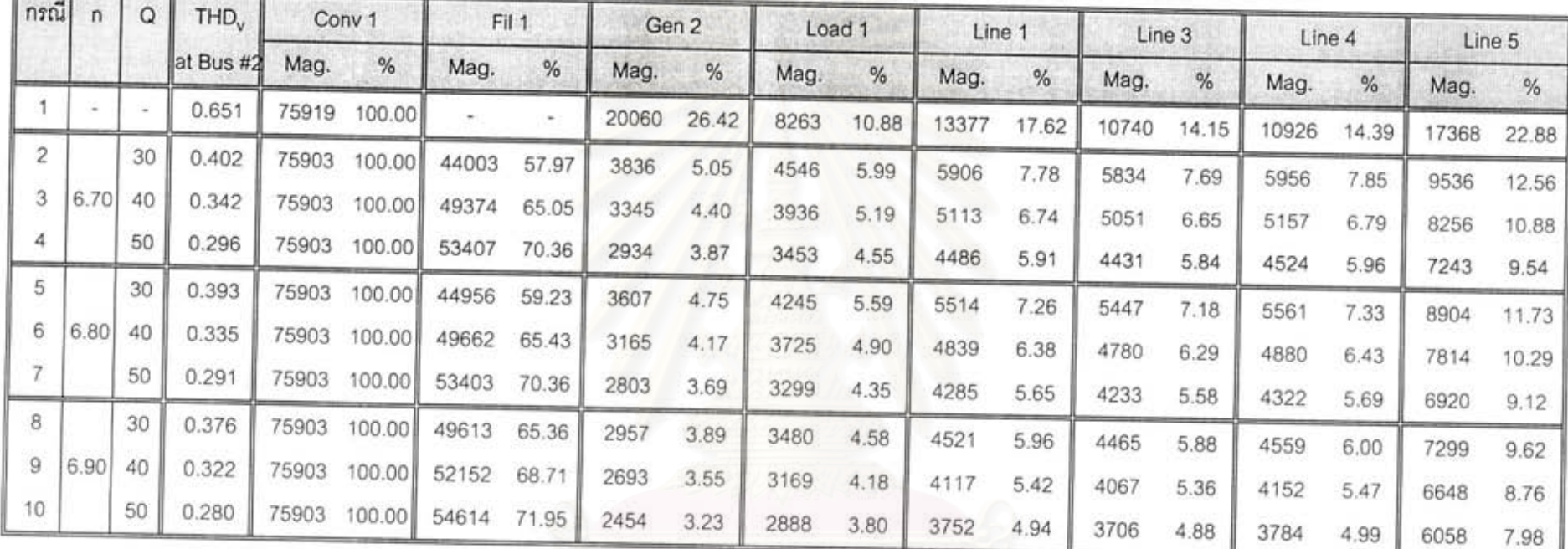

ตารางที่ 5.8 (ก) ปริมาณกระแสฮาร์มอนิกลำดับที่ 7 (X 10  $^7$ ) ในอุปกรณ์ต่าง ๆ ที่บัสที่ 2 เทียบกับกระแสจากคอนเวอร์เตอร์ โดยตัวกรองตั้งความถี่ไว้เพื่อกรองฮาร์มอนิกลำดับที่ 7 และขนาดพิกัดของคาปาชิเตอร์ในตัวกรองฮาร์มอนิกเท่ากับ 1 MVar

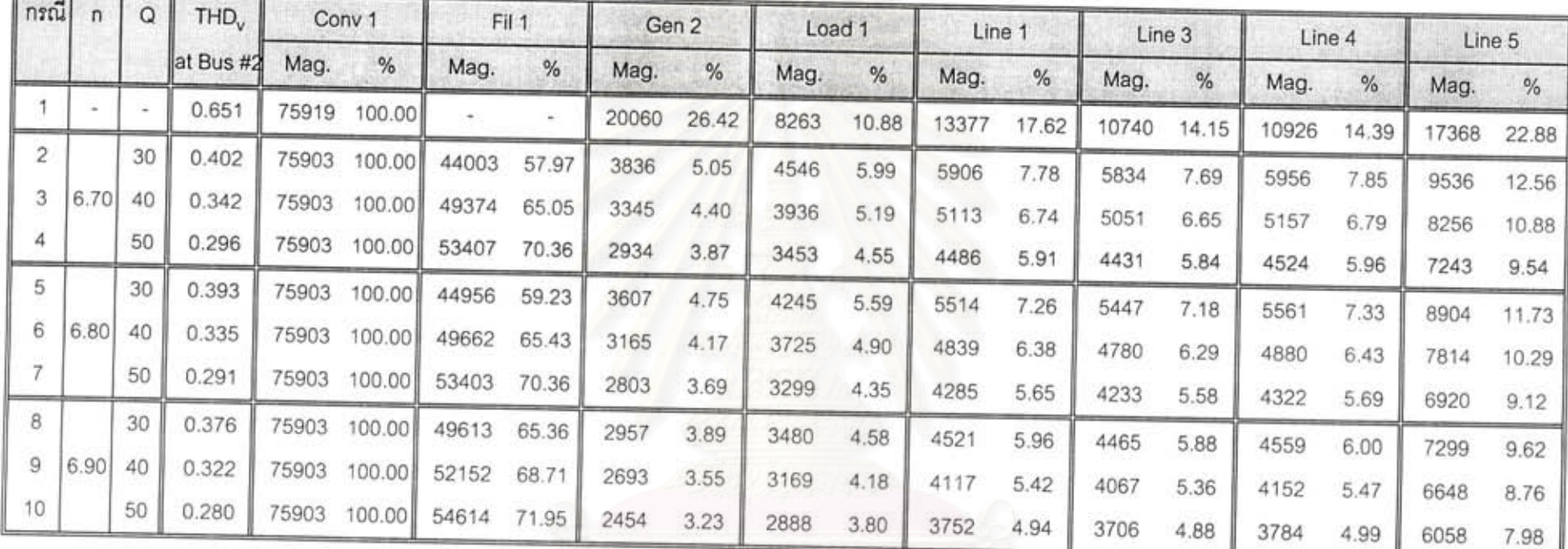

ตารางที่ 5.8 (n) ปริมาณกระแสฮาร์มอนิกลำดับที่ 7 (X 10  $^7$ ) ในอุปกรณ์ต่าง ๆ ที่บัสที่ 2 เทียบกับกระแสจากคอนเวอร์เตอร์ โดยตัวกรองตั้งความถี่ไว้เพื่อกรองฮาร์มอนิกลำดับที่ 7 และขนาดพิกัดของคาปาซิเตอร์ในตัวกรองฮาร์มอนิกเท่ากับ 1 MVar

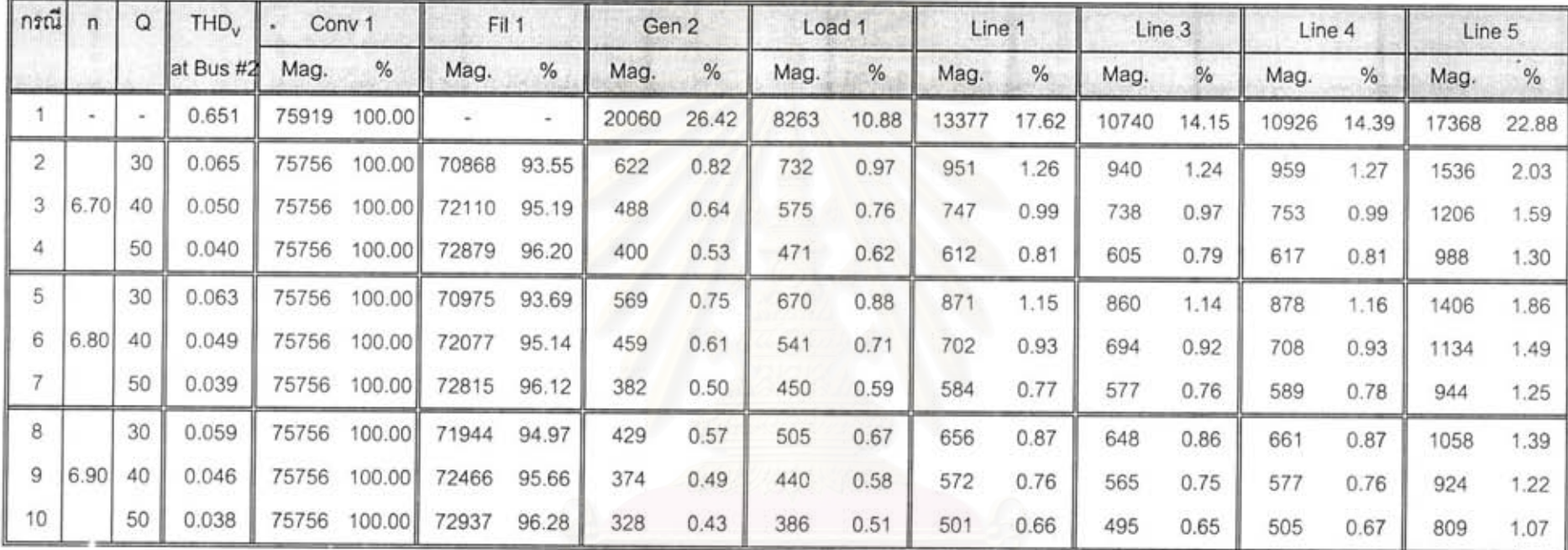

ตารางที่ 5.8 (ข) ปริมาณกระแสฮาร์มอนิกลำดับที่ 7 (X 10  $^7$ ) ในอุปกรณ์ต่าง ๆ ที่บัสที่ 2 เทียบกับกระแสจากคอนเวอร์เตอร์ โดยตัวกรองตั้งความถี่ไว้เพื่อกรองฮาร์มอนิกลำดับที่ 7 และขนาดพิกัดของคาปาซิเตอร์ในตัวกรองฮาร์มอนิกเท่ากับ 10 MVar

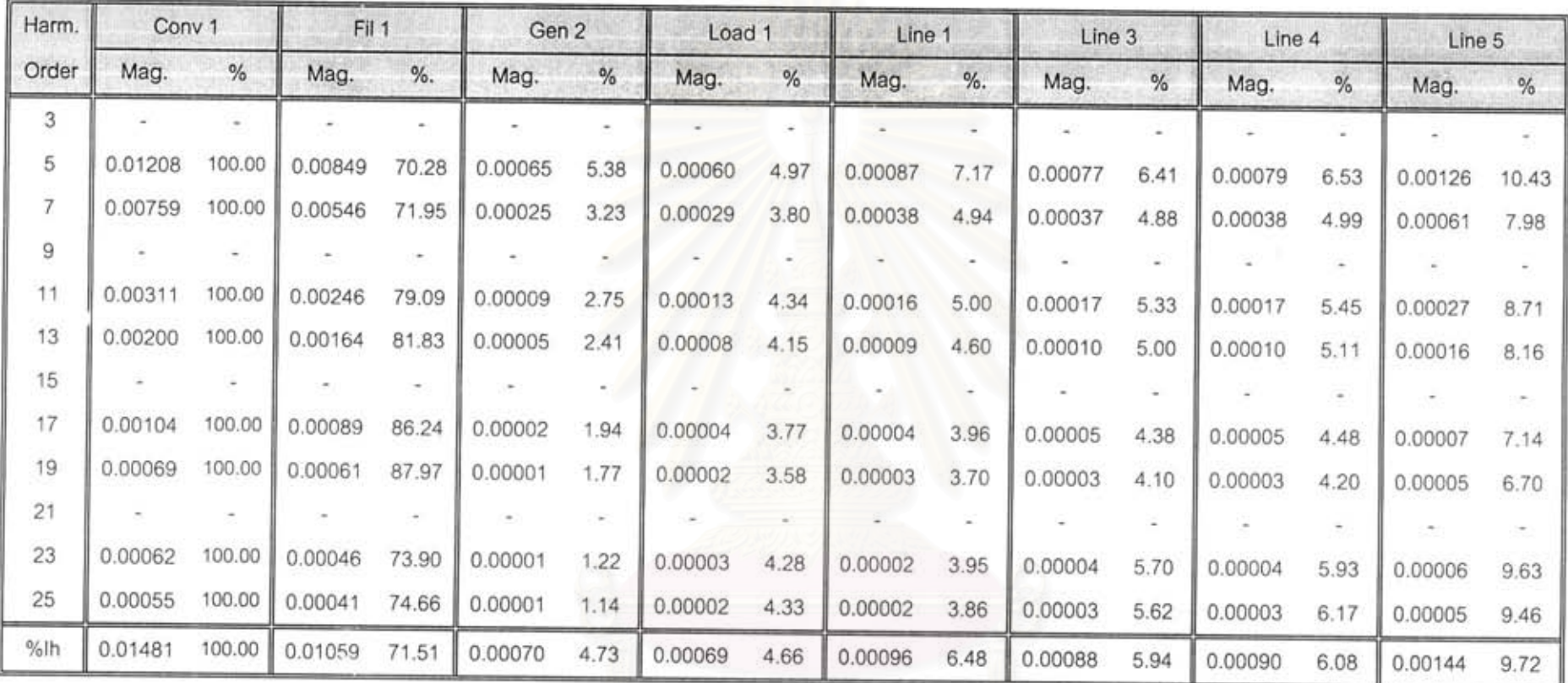

ตารางที่ 5.9 (ก) ปริมาณกระแสฮาร์มอนิกลำดับต่าง ๆ (X 10  $^7$ ) ในอุปกรณ์ต่าง ๆ ที่บัสที่ 2 เทียบกับกระแสจากคอนเวอร์เตอร์ โดยตัวกรองตั้งความถี่ไว้เพื่อกรองฮาร์มอนิกลำดับที่ 7 และขนาดพิกัดของคาปาซิเตอร์ในตัวกรองฮาร์มอนิกเท่ากับ 1 MVar

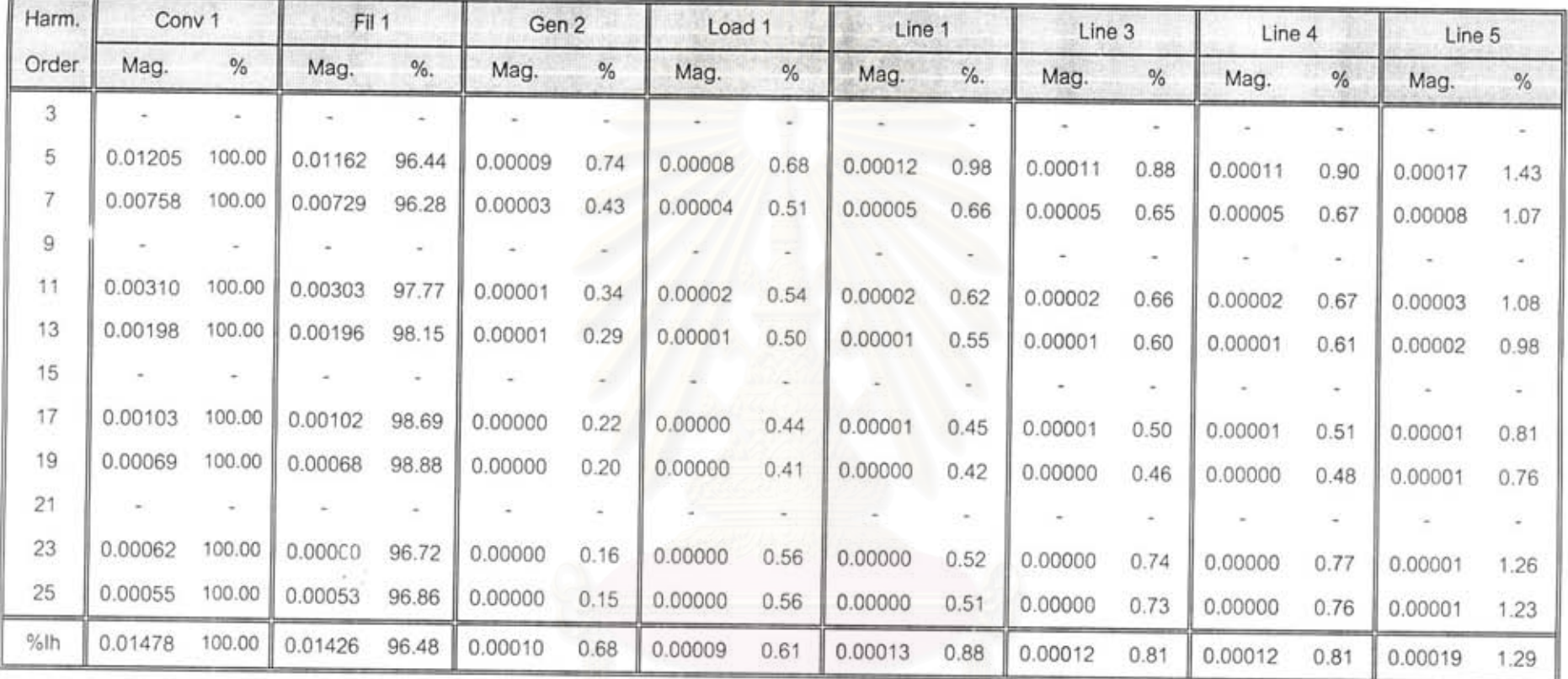

ตารางที่ 5.9 (ข) ปริมาณกระแสฮาร์มอนิกลำดับต่าง ๆ (X 10 <sup>7</sup>) ในอุปกรณ์ต่าง ๆ ที่บัสที่ 2 เทียบกับกระแสจากคอนเวอร์เตอร์<br>โดยตัวกรองตั้งความถี่ไว้เพื่อกรองฮาร์มอนิกลำดับที่ 7 และขนาดพิกัดของคาปาซิเตอร์ในตัวกรองฮาร์มอนิกเท

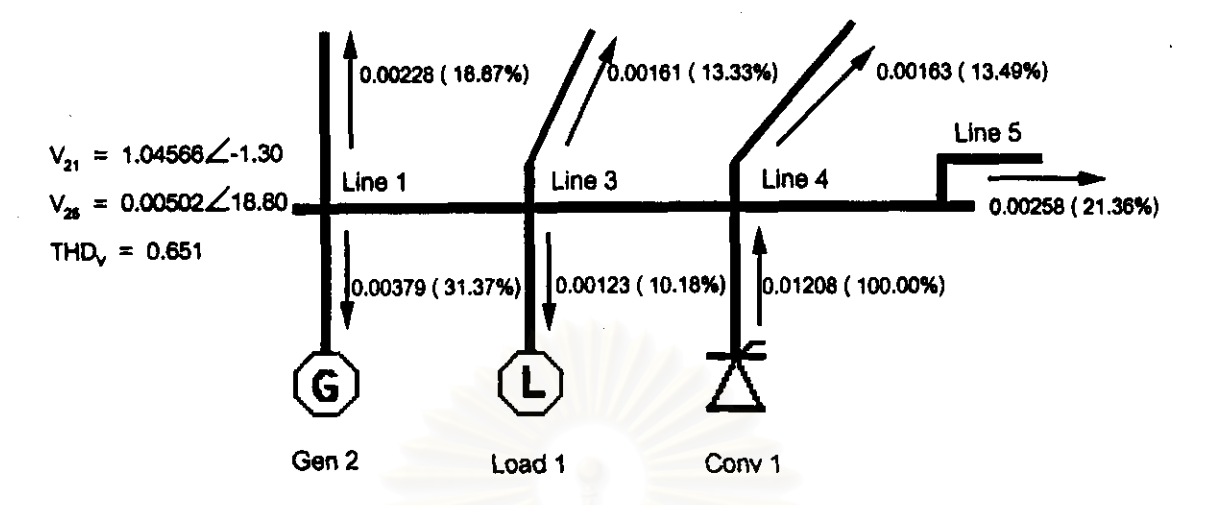

รูปที่ 5.5 การไหลของกระแสฮาร์มอนิกลำดับที่ 5 ในบัสที่ 2 เมื่อไม่มีตัวกรองฮาร์มอนิก

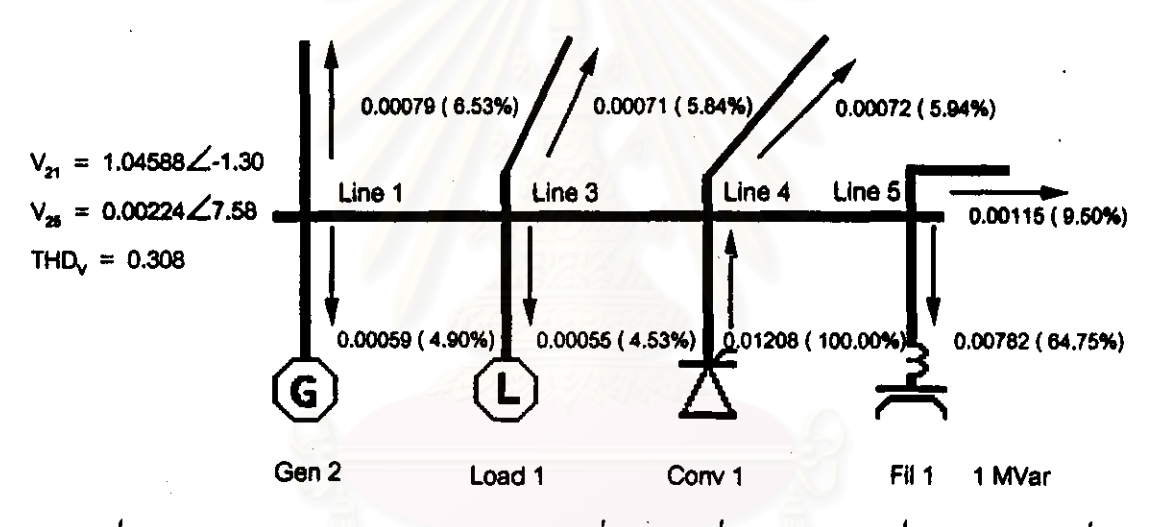

รูปที่ 5.6 การใหลรองกระแสฮาร์มอนิกลำดับที่ 5 ในบัสที่ 2 จากตารางที่ 5.7 (ก) กรณีที่ 10

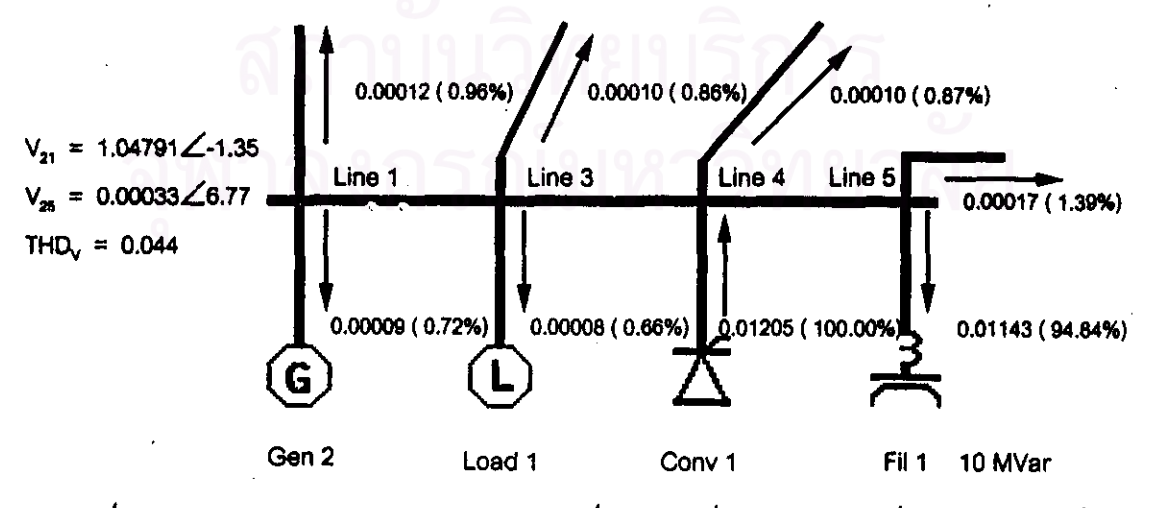

รูปที่ 5.7 การไหลของกระแสฮาร์มอนิกลำดับที่ 5 ในบัสที่ 2 จากตารางที่ 5.7 (ข) กรณีที่ 10

ี จากตารางที่ 5.7 (ก) จนถึงตารางที่ 5.9 (ข) คำ Mag. หมายถึงคำขนาดของกระแล ฮาร์มอนิกที่เกี่ยวข้องซึ่งเป็นค่าต่อหน่วย ส่วนค่า % หมายถึงสัดส่วนของปริมาณกระแสของ อุปกรณ์ตัวนั้น ๆ เมื่อเทียบกับขนาดของกระแสฮาร์มอนิกที่คอนเวอร์เตอร์ปล่อยออกมา โดยให้ ปริมาณกระแสฮาร์มอนิกที่คอนเวอร์เตอร์ปล่อยออกมาเป็น 100 %

ล้ำหรับฮาร์มอนิกล้ำดับที่ 5 พบว่า เมื่อมีตัวกรองกระแสฮาร์มอนิกอยู่โดยที่ขนาดพิกัด ของคาปาชิเตอร์เท่ากับ 1 MVar กระแสฮาร์มอนิกมากกว่าครึ่งหนึ่งจะไหลเข้าตัวกรอง ทำให้ ปริมาณกระแสฮาร์มอนิกที่ไหลไปยังบัสอื่น ๆ ในระบบลดลง และยังมีผลทำให้ค่าความผิดเพี้ยน ทางฮาร์มอนิกรวมของแรงดันที่บัสที่ 2 ลดลงด้วยจากเดิม THD<sub>v</sub> at Bus #2 มีค่า 0.651 เหลือ เพียง 0.308 เมื่อเปลี่ยนขนาดพิกัดของคาปาชิเตอร์เป็น 10 MVar ค่า THD<sub>v</sub> at Bus #2 มีค่า เหลือเพียง 0.044 (พิจารณารูปที่ 5.5 รูปที่ 5.6 และรูปที่ 5.7 ประกอบ)

เมื่อพิจารณาการแปรค่า Q Factor พบว่า เมื่อค่า Q Factor มีค่าสูงกระแสฮาร์มอนิกจะ ใหลเข้าตัวกรองฮาร์มอนิกได้มากขึ้น เนื่องจากนิยามของ Q Factor เป็นตังสมการที่ (5.3)

$$
Q Factor = \frac{X_L at n}{R}
$$
 (5.3)

ดังนั้นเมื่อ Q Factor มีค่าสูงแสดงว่าค่า R ของตัวกรองฮาร์มอนิกมีค่าต่ำ กระแส ฮาร์บคนิกจึงไหลเข้าได้มากกว่า

เมื่อพิจารณาการแปรค่าความถี่ที่ต้องการกรองพบว่า เมื่อค่า n เข้าใกล้ค่าความถี่ ฮาร์มอนิกที่มีอยู่ในระบบมากขึ้น กระแสฮาร์มอนิกจะไหลเข้าตัวกรองมากขึ้นเช่นเดียวกัน จาก ตารางที่ 5.7 (ก) เมื่อ Q Factor เท่ากับ 30

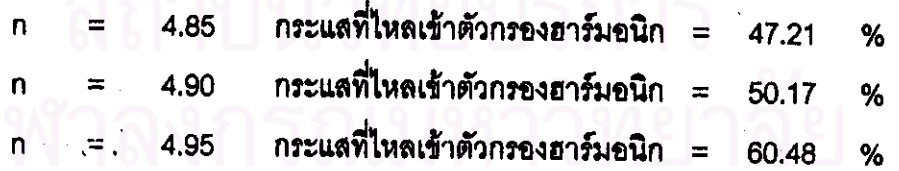

ล้ำหรับตารางที่ 5.8 (ก) เป็นกรณีที่ตั้งความถี่ที่ต้องการกรองของตัวกรองฮาร์มอนิกไว้ ผลที่ออกมาก็เป็นในทำนองเดียวกันกับเมื่อตอนพิจารณาลำดับ ล้าหรับลำดับฮาร์มคนิกที่  $7<sup>7</sup>$ ฮาร์มอนิกที่ 5

-โดยปกติแล้วค่า n ที่นิยมตั้งไว้คือ เท่ากับ 4.8 สำหรับการกรองฮาร์มอนิกลำดับที่ 5 และเท่ากับ 6.7 สำหรับการกรองฮาร์มอนิกล้ำดับที่ 7

## 5.1.4 กรณีที่มีตัวกรองฮาร์มอนิกอยู่ที่บัสที่ 5

กรณีนี้สมมติว่ามีการติดตั้งตัวกรองกระแสฮาร์มอนิกที่บัสที่ 5 โดยข้อมูลของตัวกรอง ฮาร์มอนิกมีลักษณะเดียวกับในหัวข้อที่ 5.1.3 คือมีขนาดพิกัดของคาปาซิเตอร์ 1 MVar และ 10 MVar ตั้งค่าความถี่ที่ต้องการกรองไว้ที่ 4.95 ค่า Q Factor เท่ากับ 50 ผลของการเปลี่ยน แปลงการไหลของกระแสฮาร์มอนิกเมื่อมีตัวกรองฮาร์มอนิกดังกล่าว เป็นตามตารางที่ 5.10 และ ตารางที่ 5.11

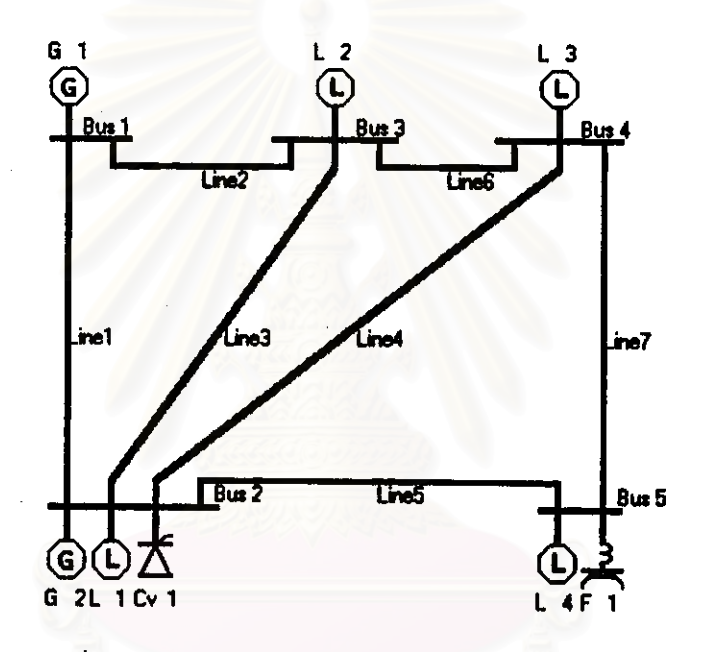

รูปที่ 5.8 ระบบ 5 บัสเมื่อมีตัวกรองฮาร์มอนิกที่บัสที่ 5

จากตารางที่ 5.10 และ ตารางที่ 5.11 พบว่าค่า THD<sub>v2</sub> ก่อนใส่ตัวกรองฮาร์มอนิกมีค่า 0.651 และ THD<sub>vs</sub> = 0.584 เมื่อไส่ตัวกรองขนาด 1 MVar ที่บัสที่ 5 ค่า THD<sub>v2</sub> = 0.382 และ THD<sub>vs</sub> = 0.226 เมื่อเปลี่ยนเป็นตัวกรองขนาด 10 MVar ค่า THD<sub>v2</sub> = 0.289 และ THD<sub>vs</sub> = 0.032 นั่นคือหากขนาดพิกัดของคาปาซิเตอร์ใหญ่ขึ้น จะทำให้สามารถกรองกระแส ฮาร์มอนิกลำดับที่ 5 ได้มากขึ้น ซึ่งผลดีที่เกิดขึ้นคือแรงดันบัสที่ความถี่หลักมูลมีค่าสูงขึ้นด้วย ในขณะที่ค่า THD<sub>v</sub> ลดลง แต่ข้อควรระวังในการเพิ่มขนาดของคาปาซิเตอร์คือ อาจทำให้เกิด ภาวะแรงดันเกินได้ที่บัสนั้น ๆ จนเป็นเหตุให้อุปกรณ์อื่นเสียหายได้

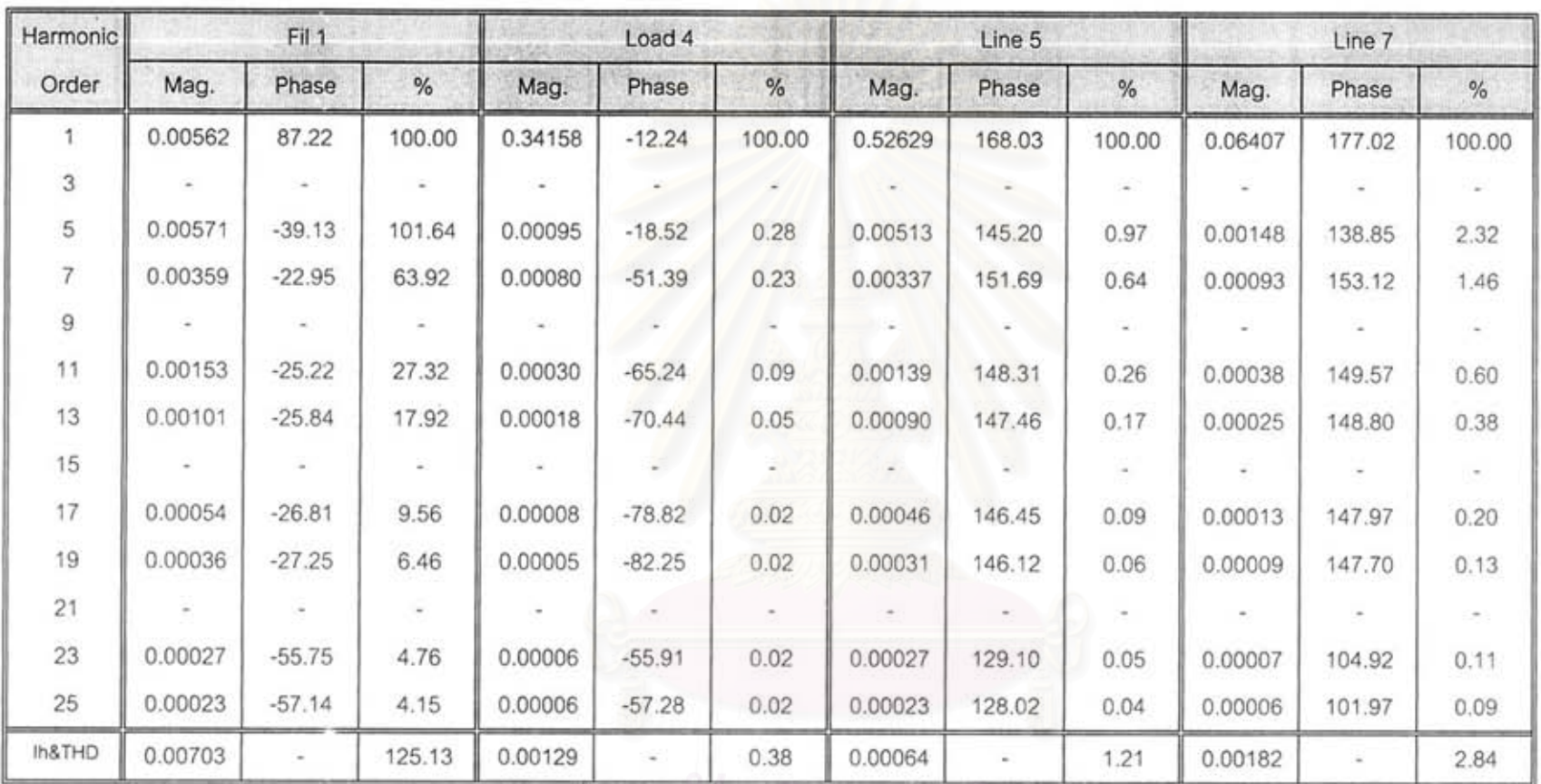

ตารางที่ 5.10 ปริมาณกระแสฮาร์มอนิกลำดับต่าง ๆ ในอุปกรณ์ต่าง ๆ ที่ บัสที่ 5 เมื่อมีตัวกรองฮาร์มอนิกขนาด 1 MVar

จุฬาลงกรณ์มหาวิทยาลัย

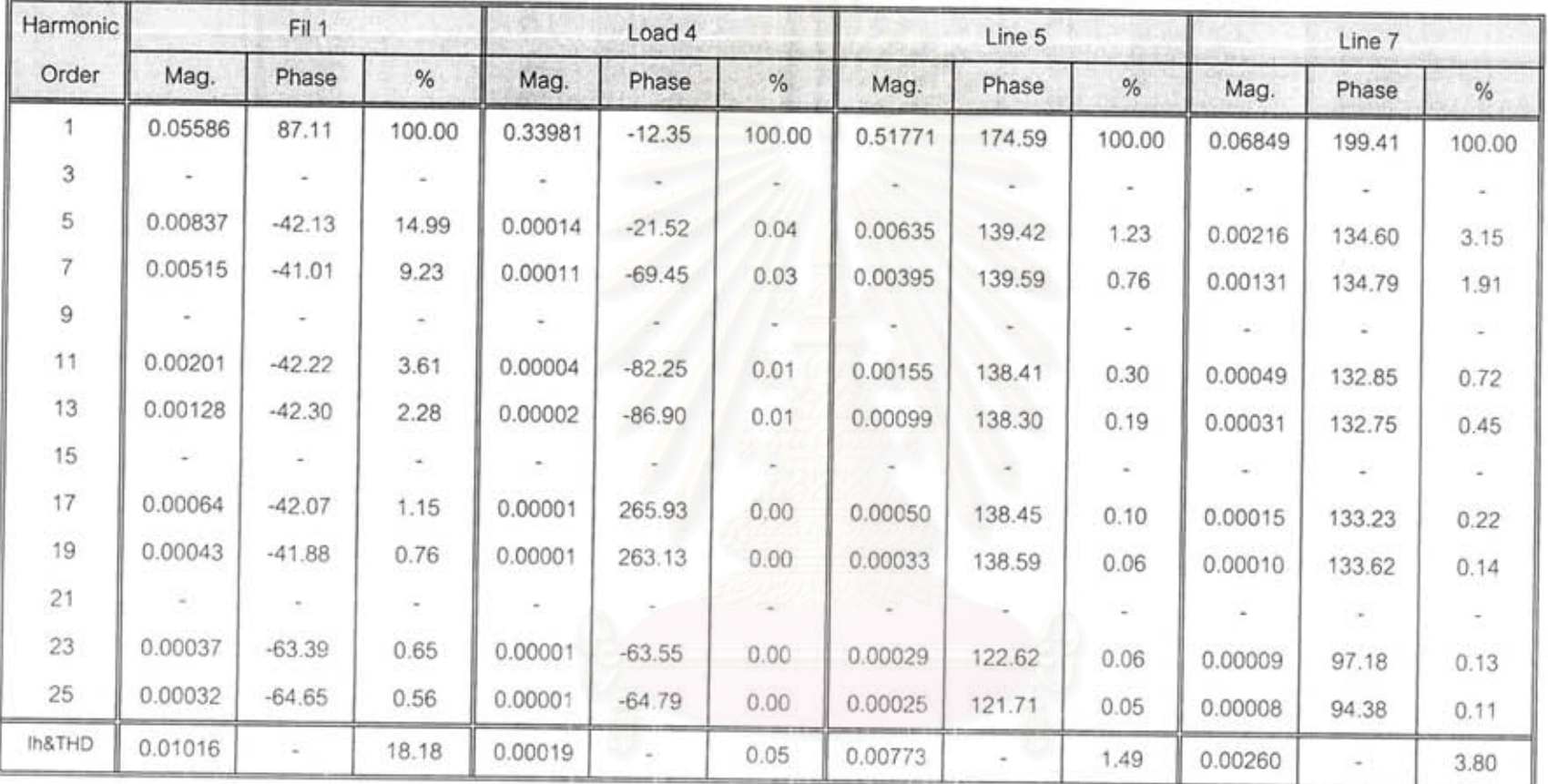

ตารางที่ 5.11 ปริมาณกระแสฮาร์มอนิกลำดับต่าง ๆ ในอุปกรณ์ต่าง ๆ ที่ บัสที่ 5 เมื่อมีตัวกรองฮาร์มอนิกขนาด 10 MVar

![](_page_18_Figure_0.jpeg)

รูปที่ 5.9 การใหลของกระแสฮาร์มอนิกลำดับที่ 5 ในบัสที่ 2 เมื่อไม่มีตัวกรองฮาร์มอนิก

![](_page_18_Figure_2.jpeg)

รูปที่ 5.10 การใหล<sub>่</sub>ของกระแสฮาร์มอนิกลำดับที่ 5 ในบัสที่ 2 มีตัวกรองฮาร์มอนิกขนาด 1 MVar

![](_page_18_Figure_4.jpeg)

รูปที่ 5.11 การไหลของกระแสฮาร์มอนิกลำดับที่ 5 ในบัสที่ 2 มีตัวกรองฮาร์มอนิกขนาด 10 MVar

## 5.1.5 กรณีที่มีหม้อแปลงไฟฟ้า

ในหัวร้อนี้จะกล่าวถึงผลของการต่อของขดลวดของหม้อแปลง โดยสมมติให้มีหม้อแปลง ไฟฟ้าอยู่ที่บัสที่ 5 เพื่อจ่ายพลังงานไฟฟ้าให้กับโหลดที่ 4 (บัสที่ 6) ดังรูปที่ 5.12

![](_page_19_Figure_2.jpeg)

รูปที่ 5.12 ระบบตัวอย่างเมื่อมีหม้อแปลงไฟฟ้าที่บัสที่ 5

ตามที่กล่าวมาแล้วว่า ผลการต่อขดลวดของหม้อแปลงมีผลต่อการไหลของกระแล ฮาร์มอนิก โดยเฉพาะลำดับฮาร์มอนิกที่เป็นทริพเปิลฮาร์มอนิก เพื่อทดสอบเหตุการณ์ดังกล่าว จึงสมมติให้คอนเวอร์เตอร์ขนาด 10 MW. 7.5 MVar ที่อยู่ที่บัสที่ 2 ผลิตกระแสฮาร์มอนิกออก มาในลักษณะที่เรียกว่าไม่เป็นรูปแบบ ( Non - Characteristic ) คือกระแสฮาร์มอนิกที่ออกมาเป็น ดังตารางที่ 5.12

![](_page_19_Picture_34.jpeg)

ดารางที่ 5.12 ข้อมูลของคอนเวอร์เตอร์แบบไม่เป็นรูปแบบ

![](_page_20_Picture_11.jpeg)

ตารางที่ 5.13 ค่า THD, และปริมาณกระแสฮาร์มอนิก (  $\times$  10  $^7$  ) ในอุปกรณ์ต่าง ๆ ที่บัส 5

ุผลการคำนวณในตารางที่ 5.13 จะพบว่ามีเพียงกรณีเดียวเท่านั้นที่กระแสฮาร์มอนิกที่มี ล้ำดับเป็นทริพเปิลฮาร์มอนิก ลามารถเหนี่ยวน้ำข้ามระหว่างขดลวดปฐมภูมิกับขดลวดทูติยภูมิได้ ์คือกรณีที่หม้อแปลงไฟฟ้าต่อขดลวดแบบ Y - Y และมีการต่อลงดินทั้งสองข้าง ในขณะที่การต่อ ีขดลวดแบบอื่น ๆ กระแสทริพเปิลฮาร์มอนิกจะไม่สามารถเหนี่ยวนำให้เกิดกระแสในสายได้ แต่ ่อาจไหลวนเวียนอยู่ในวงรอบเดลตาได้ ดังนั้นลักษณะการต่อของขดลวดของหม้อแปลงจึงเป็นอีก เงื่อนไขหนึ่งในการพิจารณาการไหลของกระแสฮาร์มอนิกในระบบไฟฟ้ากำลัง ดังที่กล่าวมาแล้ว ในนัวช้อ 3.2

5.1.6. กรณีที่มีคาบ่าชิเตอร์

กรณีนี้สมมติว่าเปลี่ยนตำแหน่งติดตั้งคอนเวอร์เตอร์ไปที่บัสที่ 3 และต้องการพิจารณา ผลของการติดตั้งคาปาชิเตอร์ โดยแยกเป็น 3 กรณีย่อยคือ กรณีที่ 1) ยังไม่มีคาปาชิเตอร์ที่บัสที่ 3 กรณีที่ 2) ติดตั้งคาปาชิเตอร์ขนาด 10 MVar ที่บัลที่ 3 และกรณีที่ 3) ติดตั้งคาปาชิเตอร์ขนาด 50 MVar ที่บัสที่ 3 ผลของการคำนวณแสดงในตารางที่ 5.14 ตารางที่ 5.15 และตารางที่ 5.16

![](_page_21_Figure_3.jpeg)

รปที่ 5.13 ตำแหน่งติดตั้งคาปาซิเตคร์

![](_page_22_Picture_12.jpeg)

ตารางที่ 5.14 ปริมาณกระแสฮาร์มอนิกลำดับต่าง ๆ ในอุปกรณ์ที่ บัสที่ 3 เทียบกับกระแสจากคอนเวอร์เตอร์

![](_page_23_Picture_8.jpeg)

ตารางที่ 5.15 ปริมาณกระแสฮาร์มอนิกลำดับต่าง ๆ ในอุปกรณ์ที่ บัสที่ 3 เมื่อมีคาปาชิเตอร์ขนาด 10 MVar เทียบกับกระแสจากคอนเวอร์เตอร์

![](_page_24_Picture_8.jpeg)

ตารางที่ 5.16 ปริมาณกระแสฮาร์มอนิกลำดับต่าง ๆ ในอุปกรณ์ที่ บัสที่ 3 เมื่อมีคาปาซิเตอร์ขนาด 50 MVar เทียบกับกระแสจากคอนเวอร์เตอร์

![](_page_25_Figure_0.jpeg)

![](_page_25_Figure_1.jpeg)

![](_page_25_Figure_2.jpeg)

รูปที่ 15 การใหล<sub>่</sub>ของกระแสฮาร์มอนิกลำดับที่ 5 ที่บัสที่ 3 เมื่อมีคาปาชิเตอร์ขนาด 10 MVar

![](_page_25_Figure_4.jpeg)

รูปที่ 16 การไหลของกระแสฮาร์มอนิกลำดับที่ 5 ที่บัสที่ 3 เมื่อมีคาปาชิเตอร์ขนาด 50 MVar

จากตารางที่ 5.14 ถึงตารางที่ 5.16 และรูปที่ 14 ถึงรูปที่ 16 พบว่าการติดตั้งคาปาริเตอร์ ที่บัสที่ 3 มีผลทำให้แรงดันบัสที่ความถี่หลักมูลมีค่าเพิ่มขึ้น จึงนิยมใช้คาปาชิเตอร์ในการปรับปรุง แรงดันบัลที่มีค่าต่ำให้มีค่าสูงขึ้น แต่เมื่อพิจารณาผลของการติดตั้งคาปาริเตอร์ที่ความถี่ฮาร์มอนิก จะพบว่าเมื่อขนาดของคาปาริเตอร์เป็น 10 **MVar** มีกระแสฮาร์มอนิกล้ำดับที่ 5 ไหลเข้า คาปาริเตอร์ 32.86 % เมื่อเทียบกับคอนเวอร์เตอร์ อาจจะยังไม่มีผลมากนัก แต่เมื่อขนาดของ คาปาชิเตอร์เพิ่มขึ้นเป็น 50 MVar จะมีกระแสฮาร์มอนิกล้ำดับที่ 5 ไหลเข้าคาปาชิเตอร์ถึง เมื่อเทียบกับคอนเวอร์เตอร์ เนื่องจากเกิดเรโรแนนร์ขึ้นระหว่างคาปาริเตอร์กับระบบ 174.42% ไฟฟ้า ปริมาณกระแสขนาดนี้อาจมีผลทำให้คาปาชิเตอร์เกิดการเสียหายขึ้นได้ ดังนั้นในการติดตั้ง คาปาชิเตอร์ในระบบไฟฟ้าที่มีฮาร์มอนิกปนอยู่ จึงต้องพิจารณาเรื่องฮาร์มอนิกด้วย เพื่อป้องกัน อันตรายที่อาจเกิดการระเบิดของคาปาชิเตอร์ได้

5.2 SEUL JEEE 14 US

![](_page_26_Figure_2.jpeg)

รูปที่ 5.17 ระบบ IEEE 14 บัส

### 5.2.1 ข้อมลของระบ

![](_page_26_Picture_45.jpeg)

![](_page_26_Picture_46.jpeg)

ตารางที่ 5.17 (ก) ข้อมูลของบัสในระบบ IEEE 14 บัส

82

| No.            | Name              | Volt  | Phase    | PI   | QI   | Pg  | Qg   | Vdes  | Qmax | Qmin   |
|----------------|-------------------|-------|----------|------|------|-----|------|-------|------|--------|
| 5              | Bus 5             | 1.020 | $-8.78$  | 7.6  | 1.6  | 0.0 | 0.0  | 0.0   | 0.0  | 0.0    |
| 6              | Bus <sub>6</sub>  | 1.070 | $-14.22$ | 11.2 | 7.5  | 0.0 | 12.2 | 1.070 | 24.0 | $-6.0$ |
| $\overline{7}$ | Bus 7             | 1.062 | $-13.37$ | 0.0  | 0.0  | 0.0 | 0.0  | 0.0   | 0.0  | 0.0    |
| 8              | Bus 8             | 1.090 | $-13.36$ | 0.0  | 0.0  | 0.0 | 17.4 | 1.090 | 24.0 | $-6.0$ |
| 9              | Bus 9             | 1.056 | $-14.94$ | 29.5 | 16.6 | 0.0 | 0.0  | 0.0   | 0.0  | 0.0    |
| 10             | Bus10             | 1.051 | $-15.10$ | 9.0  | 5.8  | 0.0 | 0.0  | 0.0   | 0.0  | 0.0    |
| 11             | Bus11             | 1.057 | $-14.79$ | 3.5  | 1.8  | 0.0 | 0.0  | 0.0   | 0.0  | 0.0    |
| 12             | Bus12             | 1.055 | $-15.07$ | 6.1  | 1.6  | 0.0 | 0.0  | 0.0   | 0.0  | 0.0    |
| 13             | Bus <sub>13</sub> | 1.050 | $-15.16$ | 13.5 | 5.8  | 0.0 | 0.0  | 0.0   | 0.0  | 0.0    |
| 14             | Bus14             | 1.036 | $-16.04$ | 14.9 | 5.0  | 0.0 | 0.0  | 0.0   | 0.0  | 0.0    |

ตารางที่ 5.17 (n) (ต่อ) ข้อมูลของบัสในระบบ IEEE 14 บัส

| No. | From           | To             | R       | X       | B      | No. | From       | To         | R       | X       | B    |
|-----|----------------|----------------|---------|---------|--------|-----|------------|------------|---------|---------|------|
|     | <b>Bus</b>     | <b>Bus</b>     | (pu)    | (pu)    | (pu)   |     | <b>Bus</b> | <b>Bus</b> | (pu)    | (pu)    | (pu) |
| 1   |                | $\overline{2}$ | 0.01938 | 0.05917 | 0.0528 | 11  | 6          | 11         | 0.09498 | 0.19890 | 0.0  |
| 2   | 1              | 5              | 0.05403 | 0.22304 | 0.0492 | 12  | 6          | 12         | 0.12291 | 0.25581 | 0.0  |
| 3   | $\overline{2}$ | 3              | 0.04699 | 0.19797 | 0.0438 | 13  | 6          | 13         | 0.06615 | 0.13027 | 0.0  |
| 4   | $\overline{c}$ | 4              | 0.05811 | 0.17632 | 0.0374 | 14  | 7          | 8          | 0.0     | 0.17615 | 0.0  |
| 5   | $\overline{2}$ | 5              | 0.05695 | 0.17388 | 0.0340 | 15  | 7          | 9          | 0.0     | 0.11001 | 0.0  |
| 6   | 3              | 4              | 0.06701 | 0.17103 | 0.0346 | 16  | 9          | 10         | 0.03181 | 0.08450 | 0.0  |
| 7   | $\overline{4}$ | 5              | 0.01335 | 0.04211 | 0.0128 | 17  | 9          | 14         | 0.12711 | 0.27038 | 0.0  |
| 8   | 4              | 7              | 0.0     | 0.20912 | 0.0    | 18  | 10         | 11         | 0.08205 | 0.19207 | 0.0  |
| 9   | 4              | 9              | 0.0     | 0.55618 | 0.0    | 19  | 12         | 13         | 0.22092 | 0.19988 | 0.0  |
| 10  | 5              | 6              | 0.0     | 0.25202 | 0.0    | 20  | 13         | 14         | 0.17093 | 0.34802 | 0.0  |

ตารางที่ 5.17 (ข) ข้อมูลของสายส่งในระบบ IEEE 14 บัส

ในตารางที่ 5.18 จะเป็นข้อมูลของการคำนวณโหลดโฟล์วที่ได้จากโปรแกรม ซึ่งผลที่ได้ มีความแตกต่างจากระบบของ IEEE เนื่องจากขั้นตอนและขอบเขตของโปรแกรมที่พัฒนาขึ้น กล่าวคือ การคำนวณโหลดโฟล์วในวิทยานิพนธ์นี้จะกำหนดให้ทุกบัสเป็นโหลดบัส ยกเว้นเพียง บัสที่ 1 ที่เป็นบัสอ้างอิง จึงไม่มีการคิดแบบบัลควบคุมแรงดัน ผลการคำนวณที่ได้จึงต่างจาก แหล่งข้อมูลที่อ้างอิง

| หมาย           | จากโปรแกรม |          |
|----------------|------------|----------|
| เลขบัส         | Volt       | Phase    |
| 1              | 1.0600     | 0.00     |
| $\overline{c}$ | 1.0276     | $-4.63$  |
| 3              | 1.0127     | $-7.97$  |
| 4              | 0.9862     | $-10.40$ |
| 5              | 0.9951     | $-9.22$  |
| 6              | 0.9992     | $-18.12$ |
| 7              | 0.9832     | $-21.75$ |
| 8              | 0.9763     | $-31.70$ |
| 9              | 0.9721     | $-22.76$ |
| 10             | 0.9725     | $-22.49$ |
| 11             | 0.9835     | $-21.09$ |
| 12             | 1.0001     | $-18.90$ |
| 13             | 0.9957     | $-19.68$ |
| 14             | 0.9309     | $-23.45$ |

ตารางที่ 5.18 แรงดันบัสที่ความถี่หลักมูลจากการคำนวณ

5.2.2 กรณีที่มีแหล่งกำเนิดกระแสฮาร์มอนิก

สมมติว่ามีแหล่งกำเนิดกระแสฮาร์มอนิก ขนาด 10 MW. 7.5 MVar โดยมีลักษณะการ กำเนิดกระแสฮาร์มอนิกดังตารางที่ 5.19 ติดตั้งไว้ที่บัสที่ 3 จากนั้นเมื่อทำการคำนวณหาการ ไหลของกระแสฮาร์มอนิกในระบบตัวอย่าง จะได้ผลการคำนวณดังตารางที่ 5.20 ซึ่งเป็นข้อมูลที่ บัสที่ 3 ส่วนรายละเอียดของผลการคำนวณสามารถดูได้จากภาคผนวก ข. ท้ายวิทยานิพนธ์นี้

| 6 - Pulse Convertor |       | Harmonic Current, % of Fundamental |      |      |      |      |      |      |       |
|---------------------|-------|------------------------------------|------|------|------|------|------|------|-------|
| 10 MW.              |       |                                    |      |      |      |      |      | 25   |       |
| 7.5 MVar.           | 17.50 | 1.00                               | 4.50 | 2.90 | 1.50 | 1.00 | 0.90 | 0.80 | 21.46 |

ตารางที่ 5.19 ข้อมูลของคอนเวอร์เตอร์ที่บัส 3

![](_page_29_Picture_8.jpeg)

ตารางที่ 5.20 ปริมาณกระแสฮาร์มอนิกลำดับต่าง ๆ ในอุปกรณ์ที่ บัสที่ 3 เทียบกับกระแสจากคอนเวอร์เตอร์

![](_page_30_Figure_0.jpeg)

## 5.2.3 กรณีที่มีตัวกรองฮาร์มอนิก

เมื่อเพิ่มตัวกรองกระแสฮาร์มอนิกเข้าไปที่บัสที่ 3 โดยกำหนดข้อมูลต่าง ๆ ของตัวกรอง กระแสฮาร์มอนิกดังนี้ คือ

- 1. ค่ากำลังไฟฟ้ารีแอกตีฟพิกัดของคาปาซิเตอร์ 10 MVar
- 2. ตั้งค่าความถี่ที่ต้องการกรองไว้ที่ 4.8
- 3. กำหนดให้ค่า Q Factor เท่ากับ 50

ผลการคำนวณที่ได้ ปรากฏว่าค่าแรงดันที่ได้จากการคำนวณโหลดโฟล์ว มีค่าเพิ่มขึ้นไป จากกรณีที่ยังไม่ติดตั้งตัวกรองฮาร์มอนิก ดังการเปรียบเทียบในตารางที่ 5.21

| หมายเลข        |        | เมื่อมีคอนเวอร์เตอร์ | เมื่อเพิ่มตัวกรองฮาร์มอนิก |          |  |  |
|----------------|--------|----------------------|----------------------------|----------|--|--|
| บัส            | Volt   | Phase                | Volt                       | Phase    |  |  |
| 1              | 1.0600 | 0.00                 | 1.0600                     | 0.00     |  |  |
| $\overline{c}$ | 1.0208 | $-4.82$              | 1.0299                     | $-6.05$  |  |  |
| 3              | 0.9938 | $-8.68$              | 1.0338                     | $-12.85$ |  |  |
| $\overline{4}$ | 0.9755 | $-10.81$             | 0.9949                     | $-12.57$ |  |  |
| 5              | 0.9861 | $-9.55$              | 1.0007                     | $-10.97$ |  |  |
| 6              | 0.9891 | $-18.66$             | 1.0061                     | $-19.87$ |  |  |
| 7              | 0.9717 | $-22.40$             | 0.9916                     | $-23.66$ |  |  |
| 8              | 0.9644 | $-32.60$             | 0.9851                     | $-33.44$ |  |  |
| 9              | 0.9607 | $-23.42$             | 0.9801                     | $-24.62$ |  |  |
| 10             | 0.9612 | $-23.15$             | 0.9802                     | $-24.33$ |  |  |
| 11             | 0.9728 | $-21.70$             | 0.9908                     | $-22.88$ |  |  |
| 12             | 0.9899 | $-19.46$             | 1.0071                     | $-20.65$ |  |  |
| 13             | 0.9853 | $-20.26$             | 1.0027                     | $-21.44$ |  |  |
| 14             | 0.9193 | $-24.13$             | 0.9389                     | $-25.24$ |  |  |

ดารางที่ 5.21 เปรียบเทียบแรงดันเมื่อเพิ่มตัวกรองฮาร์มอนิก

![](_page_31_Picture_10.jpeg)

ตารางที่ 5.22 ปริมาณกระแสฮาร์มอนิกลำดับต่าง ๆ ในอุปกรณ์ที่ บัสที่ 3 เมื่อเพิ่มตัวกรองฮาร์มอนิกเทียบกับกระแสจากคอนเวอร์เตอร์

จุฬาลงกรณ์มหาวิทยาลัย

![](_page_32_Figure_0.jpeg)

รูปที่ 5.18 การไหลของกระแสฮาร์มอนิกลำดับที่ 5 ที่ บัสที่ 3

![](_page_32_Figure_2.jpeg)

รูปที่ 5.19 การใหลของกระแสฮาร์มอนิกลำดับที่ 5 ที่บัสที่ 3 เมื่อเพิ่มตัวกรองฮาร์มอนิก

จากรูปที่ 5.18 และรูปที่ 5.19 พบว่า เมื่อเพิ่มตัวกรองฮาร์มอนิกขนาด 10 MVar เข้าไป ที่บัสที่ 3 จะทำให้แรงดันบัสที่ความถี่หลักมูลมีค่าเพิ่มขึ้นจากเดิม 0.99382 p.u. เป็น 1.03379 p.u. และทำให้ค่า THD<sub>v3</sub> ลดลงจากเดิม 0.531 เหลือเพียง 0.056 เท่านั้น ซึ่งกระแสฮาร์มอนิก ลำดับที่ 5 และลำดับอื่น ๆ เกือบทั้งหมดจะไหลเข้าตัวกรองฮาร์มอนิก เหลือเพียงส่วนน้อยเท่านั้น ที่กระจายไปยังส่วนอื่น ๆ ของระบบ

## 53 ระบบ IEEE 30 บัส

# 5.3.1 ข้อมูลของระบบ

เนื่องจากข้อจำกัดของการคำนวณโหลดโฟล์วที่ไม่สามารถคำนวณหาค่าแรงดันบัสได้ใน กรณีที่มีบัสเป็นบัสควบคุมแรงดัน แต่ในที่นี้ต้องการที่จะทดสอบการคำนวณฮาร์มอนิกโฟล์ว ลำหรับระบบที่ใหญ่ขึ้นไป ดังนั้นกรณีนี้จะนำเอาผลการคำนวณโหลดโฟล์วที่เรียบร้อยแล้วมาเป็น ข้อมูลป้อนเข้าเพื่อที่จะคำนวณในขั้นตอนของฮาร์มอนิกต่อไป ซึ่งข้อมูลที่วิเคราะห์โหลดโฟล์วแล้ว ของระบบ IEEE 30 บัสเป็นดังตารางที่ 5.23

![](_page_33_Picture_24.jpeg)

ตารางที่ 5.23 แรงดันที่บัสของระบบ IEEE 30 บัส

### การวิเคราะห์การไหลของกระแสฮาร์มอนิกเมื่อมีแหล่งกำเนิดกระแสฮาร์มดนิ 532 กมากกว่า 1 แหล่ง

เมื่อขนาดของระบบมีขนาดใหญ่มากขึ้น แนวโน้มของแหล่งกำเนิดกระแสฮาร์มอนิกย่อม มีมากขึ้นด้วย ซึ่งอาจจะเป็นไปได้ว่าแหล่งกำเนิดดังกล่าวเป็นชนิดเดียวกันหรืออาจจะต่างชนิดกัน ก็ได้ ดังนั้นในที่นี้จึงสมมติว่ามีแหล่งกำเนิดกระแสฮาร์มอนิก 2 แหล่ง โดยสมมติข้อมูลของคอน เวอร์เตอร์ทั้งสองเป็นดังนี้ ( ค่า 1, ในตารางที่ 5.24 เป็นค่าสมมติให้สูงกว่าข้อมูลจริง ทั้งนี่เพื่อการ ทดสอบการทำงานของระบบจำลองเท่านั้น )

| ล้าดับ | ขนาด       | ตำแหน่ง | ปริมาณกระแสฮาร์มอนิกเทียบกับกระแสที่ความถี่หลักมูล |           |                     |     |     | THD |     |             |
|--------|------------|---------|----------------------------------------------------|-----------|---------------------|-----|-----|-----|-----|-------------|
|        | (MW/MVar.) | บัสที   |                                                    |           | 7 11 13 17 19 23 25 |     |     |     |     |             |
|        | 10/7.5     | 14      |                                                    | 47.4 27.0 | 4.1                 | 4.6 | 2.9 | 1.5 | 0.0 | $0.0$ 54.99 |
|        | 10/7.5     | 15      | 49.5                                               |           | $14.5$ 14.1         | 9.7 | 5.8 | 6.6 | 2.8 | $2.0$ 56.15 |

ตารางที่ 5.24 ข้อมูลของคอนเวอร์เตอร์ในระบบ IEEE 30 บัส

คอนเวอร์เตอร์ทั้งสองกำหนดให้เป็นแบบ 6 พัลส์และกำเนิดกระแสฮาร์มอนิกออกมาจน ถึงฮาร์มอนิกลำดับที่ 25 โดยติดตั้งที่บัสที่ 14 และบัสที่ 15 ซึ่งบัสทั้งสองต่อถึงกันด้วยสายส่ง 20 ทั้งนี้เพื่อดูการไหลของกระแสฮาร์มอนิกจากบัสทั้งสองว่ามีการไหลแบบหักล้างหรือ เส้นที่ เสริมกันในสายส่งเส้นที่ 20 นี้ จึงแยกเป็นหัวข้อย่อยต่อไป

![](_page_34_Figure_5.jpeg)

5.3.2.1 กรณีที่มีแหล่งกำเนิดกระแสฮาร์มอนิกตัวที่ 1 ที่บัสที่ 14

ิผลการคำนวณการไหลของกระแสฮาร์มอนิก เป็นตามตารางที่ 5.25

![](_page_35_Figure_2.jpeg)

รูปที่ 5.21 การใหลของกระแสฮาร์มอนิกลำดับที่ 5 เมื่อมีคอนเวอร์เตอร์ 1 ที่ บัสที่ 14

![](_page_36_Picture_9.jpeg)

ตารางที่ 5.25 ปริมาณกระแสฮาร์มอนิกลำดับต่าง ๆ ในอุปกรณ์ที่ บัสที่ 14 เทียบกับกระแสของคอนเวอร์เตอร์ตัวที่ 1

5.3.2.2 กรณีที่มีแหล่งกำเนิดกระแสฮาร์มอนิกตัวที่ 2 ที่บัสที่ 15

ผลการคำนวณการใหลรองกระแสฮาร์มอนิก เป็นตามตารางที่ 5.26

![](_page_37_Figure_2.jpeg)

ะรูปที่ 5.22 การใหล<sub>่</sub>ของกระแสฮาร์มอนิกลำดับที่ 5 เมื่อมีคอนเวอร์เตอร์ 2 ที่ บัสที่ 15

ၛၟ

![](_page_38_Picture_9.jpeg)

ตารางที่ 5.26 ปริมาณกระแสฮาร์มอนิกลำดับต่าง ๆ ในอุปกรณ์ที่ บัสที่ 14 เทียบกับกระแสของคอนเวอร์เตอร์ตัวที่ 2

5.3.2.3 กรณีที่มีแหล่งกำเนิดกระแสฮาร์มอนิกตัวที่ 1 ที่บัสที่ 14 และตัวที่ 2 ที่บัสที่ 15

ผลการคำนวณการไหลของกระแสฮาร์มอนิก เป็นตามตารางที่ 5.27

![](_page_39_Figure_2.jpeg)

รูปที่ 5.23 การใหล<sub>่</sub>ของกระแสฮาร์มอนิกลำดับที่ 5 เมื่อมีคอนเวอร์เตอร์ทั้ง 2 ตัว

![](_page_40_Picture_9.jpeg)

ตารางที่ 5.27 ปริมาณกระแสฮาร์มอนิกลำดับต่าง ๆ ในอุปกรณ์ที่ บัสที่ 14 เมื่อมีคอนเวอร์เตอร์ทั้ง 2 ตัว

5.3.2.4 กรณีที่มีแหล่งกำเนิดกระแสฮาร์มอนิกทั้ง 2 ตัว และมีตัวกรองที่บัสที่ 14

สมมติว่า มีตัวกรองฮาร์มอนิกที่มีขนาดกำลังรีแอกดีฟพิกัดของคาปาชิเตอร์เท่ากับ 10 MVar ตั้งค่าความถี่ที่ต้องการกรองไว้ที่  $4.85$  กำหนดให้ค่า Q Factor เท่ากับ 50 ผลการคำนวณการใหลรองกระแสฮาร์มอนิก เป็นตามตารางที่ 5.28

![](_page_41_Figure_2.jpeg)

รูปที่ 5.24 การไหลของกระแสฮาร์มอนิกลำดับที่ 5 เมื่อมีคอนเวอร์เตอร์ทั้ง 2 ตัว และมีตัวกรองที่ บัสที่ 14

 $\mathbf{S}$ 

![](_page_42_Picture_7.jpeg)

ตารางที่ 5.28 ปริมาณกระแสฮาร์มอนิกลำดับต่าง ๆ ในอุปกรณ์ที่ บัสที่ 14 เมื่อมีคอนเวอร์เตอร์ทั้ง 2 ตัว และมีตัวกรองฮาร์มอนิกที่ บัสที่ 14

5.3.2.5 กรณีที่มีแหล่งกำเนิดกระแสฮาร์มอนิกทั้ง 2 ตัว และมีตัวกรองที่บัสที่ 15

ผลการคำนวณการไหลของกระแสฮาร์มอนิก เป็นตามตารางที่ 5.29

![](_page_43_Figure_2.jpeg)

รูปที่ 5.25 การไหลของกระแสฮาร์มอนิกลำดับที่ 5 เมื่อมีคอนเวอร์เตอร์ทั้ง 2 ตัว และมีตัวกรองที่ บัสที่ 15

![](_page_44_Picture_8.jpeg)

ตารางที่ 5.29 ปริมาณกระแสฮาร์มอนิกลำดับต่าง ๆ ในอุปกรณ์ที่ บัสที่ 14 เมื่อมีคอนเวอร์เตอร์ทั้ง 2 ตัว และมีตัวกรองฮาร์มอนิกที่ บัสที่ 15

![](_page_45_Figure_0.jpeg)

รูปที่ 5.26 การไหลของกระแสฮาร์มอนิกลำดับที่ 5 เมื่อมีคอนเวอร์เตอร์ทั้ง 2 ตัว และมีตัวกรองที่ บัสที่ 12

 $\vec{S}$ 

![](_page_46_Picture_8.jpeg)

ตารางที่ 5.30 ปริมาณกระแสฮาร์มอนิกลำดับต่าง ๆ ในอุปกรณ์ที่ บัสที่ 14 เมื่อมีคอนเวอร์เตอร์ทั้ง 2 ตัว และมีตัวกรองฮาร์มอนิกที่ บัสที่ 12

| 0.01777 2-62.85         |              |                        |              |
|-------------------------|--------------|------------------------|--------------|
|                         | ไหลออกจากบัส | 0.01838 4-55.14        | ไหลออกจากบัล |
| 0.00450 $\angle$ -65.54 | ไหลออกจากบัส | 0.00550 2126.73        | ไหลเข้าบัล   |
| $0.02338\angle -65.45$  | ไหลออกจากบัส | $0.01354\angle -58.00$ | ไหลออกจากบัล |
| $0.00487 \angle 98.38$  | ไหลเข้าบัล   | 0.01486 2118.68        | ไหลเข้าบัล   |
| 0.01387 4-71.79         | ไหลออกจากบัล | $0.02134\angle -62.34$ | ไหลออกจากบัล |
| $0.02474\angle -66.76$  | ไหลออกจากบัส | $0.00994\angle -62.93$ | ไหลออกจากบัล |
|                         |              |                        |              |

ตารางที่ 5.31 การใหลของกระแสฮาร์มอนิกลำดับที่ 5 ในกรณีต่าง ๆ

| กรณี             | $V_{14,1}$ | $V_{14,5}$ | THD <sub>V14</sub> | $V_{15,1}$ | $V_{15,5}$ | THD <sub>v15</sub> |
|------------------|------------|------------|--------------------|------------|------------|--------------------|
| Conv 1 Only      | 0.90382    | 0.04100    | 5.782              | 0.91702    | 0.02224    | 3.005              |
| Conv 2 Only      | 0.92232    | 0.02301    | 3.182              | 0.91210    | 0.02861    | 4.147              |
| Conv 1+ Conv 2   | 0.86034    | 0.06722    | 9.720              | 0.86901    | 0.05339    | 7.660              |
| Filter at Bus 14 | 0.94739    | 0.00236    | 0.284              | 0.93822    | 0.01632    | 2.439              |
| Filter at Bus 15 | 0.94618    | 0.02330    | 3.195              | 0.95791    | 0.00271    | 0.320              |
| Filter at Bus 12 | 0.94796    | 0.03305    | 4.541              | 0.95248    | 0.02288    | 3.236              |

ตารางที่ 5.32 เปรียบเทียบค่าแรงดันบัสและค่า THD<sub>v</sub> ในกรณีต่าง ๆ

จากผลการคำนวณตั้งแต่หัวข้อที่ 5.3.2.1 ถึงหัวข้อที่ 5.3.2.6 ตารางที่ 5.28 และตาราง ที่ 5.29 วิเคราะห์ได้ว่า เมื่อมีคอนเวอร์เตอร์อยู่ที่บัสที่ 14 กระแสฮาร์มอนิกลำดับที่ 5 จะไหลออก จากบัสที่ 14 กระจายไปยังส่วนอื่น ๆ ของระบบและไหลไปยังบัสที่ 15 โดยผ่านสายส่งที่ 20 เมื่อ คอนเวอร์เตอร์ติดตั้งที่บัสที่ 15 ก็จะมีกระแสฮาร์มอนิกไหลจากบัสที่ 15 มายังบัสที่ 14 โดยผ่าน ทางสายส่งที่ 20 เช่นกัน แต่เมื่อมีคอนเวอร์เตอร์อยู่ในระบบทั้งสองตัวคือที่บัสที่ 14 และบัสที่ 15 แระแสฮาร์มอนิก จากคอนเวอร์เตอร์ก็กระจายเข้าสู่ระบบ ส่วนในสายส่งที่ 20 ปรากฏว่ากระแส ฮาร์มอนิกส่วนหนึ่งจะไหลจากบัสที่ 14 ไปยังบัสที่ 15 ซึ่งตามจริงแล้วก็คือมีกระแสฮาร์มอนิกจาก คอนเวอร์เตอร์ทั้งสองไหลอยู่ภายในสายส่งที่ 20 แต่ปรากฏให้เห็นเป็นผลรวมของกระแส ฮาร์มคนิกนั่นเคง

เมื่อมีการติดตั้งตัวกรองฮาร์มอนิกเพิ่มเข้าไปที่บัสที่ 14 โดยยังมีคอนเวอร์เตอร์ทั้งสองอยู่ ผลปรากฏว่า กระแสฮาร์มอนิกลำดับที่ 5 จะไหลเข้าสู่ตัวกรองทั้งกระแสฮาร์มอนิกจากบัสที่ 15 ที่ มาทางสายส่งที่ 20 รวมทั้งมีกระแสฮาร์มอนิกลำดับที่ 5 ไหลมาจากบัสที่ 12 ด้วย ซึ่งผ่านทางสาย ส่งที่ 17 เนื่องจากที่บัสที่ 12 เชื่อมต่อถึงกับที่ 15 ทางสายส่งที่ 18 ( ดูรูปที่ 5.16 ) และมีผลทำให้ ค่า THD<sub>v</sub> ที่บัสที่ 14 ลดลงจากเดิม 9.720 เหลือเพียง 0.284 ในขณะที่ค่า THD<sub>v</sub> ที่บัสที่ 15 ก็ลด ลงเช่นกันจาก 7.660 เหลือ 2.439

เมื่อเปลี่ยนตำแหน่งของตัวกรองฮาร์มอนิกไปใช้ที่บัสที่ 15 กระแสฮาร์มอนิกจะไหลเทไป ที่บัสที่ 15 เช่นกัน คือกระแสฮาร์มอนิกจากคอนเวอร์เตอร์ตัวที่ 1 ใหลผ่านสายส่งที่ 20 ไปที่บัสที่ 15 และส่วนหนึ่งไหลผ่านสายส่งที่ 17 ไปยังบัสที่ 12 ด้วย ส่วนค่า THD ที่บัสที่ 14 ลดลงจาก 9.720 เหลือ 3.195 ในขณะที่ค่า THD, ที่บัสที่ 15 ลดลงจาก 7.660 เหลือเพียง 0.320

ลำหรับกรณีลุดท้ายที่มีการติดตั้งตัวกรองฮาร์มอนิกไว้ที่ บัสที่ 12 ปรากฏว่ากระแล ฮาร์มอนิกทั้งจากบัสที่ 14 และบัสที่ 15 ต่างไหลไปที่บัสที่ 12 โดยผ่านสายส่งที่ 17 และสายส่ง ที่ 18 ลำหรับสายส่งที่ 20 มีกระแสฮาร์มอนิกใหลจากบัสที่ 14 ไปยังบัสที่ 15 แต่ค่า THD, ของ ทั้งบัสที่ 14 และบัสที่ 15 ลดลงไปไม่มากนักคือ ที่บัสที่ 14 เหลือ 4.541 บัสที่ 15 เหลือ 3.236

ดังนั้นในกรณีตัวอย่างที่กล่าวมานี้ การติดตั้งตัวกรองฮาร์มอนิกที่ตำแหน่งบัลที่ 14 จะ ให้ผลที่ดีกว่าที่ตำแหน่งอื่น เนื่องจากว่าค่า THD<sub>v</sub> ที่บัลที่ 14 และบัลที่ 15 มีค่าต่ำที่สุด

### 5.4 สรุป

ผลการคำนวณที่ได้โดยการใช้โปรแกรมที่พัฒนาขึ้น ทำให้สามารถที่หาบริมาณกระแส ฮาร์มอนิกที่บัสต่าง ๆ ที่มีอยู่ในระบบและปริมาณกระแสฮาร์มอนิกที่ไหลในสายส่งพลังงานไฟฟ้า ได้ ทั้งยังสามารถหาปริมาณกระแสฮาร์มอนิกที่ไหลในอุปกรณ์ต่าง ๆ ได้ด้วย

ลำหรับทิศทางการใหลรองกระแสธาร์มอนิก ก็สามารถวิเคราะห์ได้ เนื่องจากโดยปกติ การไหลของกระแสไฟฟ้าจากจุดหนึ่งไปยังอีกจุดหนึ่ง เมื่อเทียบกับแรงดันที่ตกคร่อมระหว่างสอง จุดดังกล่าวนี้ จะมีมุมที่นำหน้าไม่เกิน 90° และล้าหลังไม่เกิน 90° ดังรูปที่ 5.23

![](_page_48_Figure_7.jpeg)

## รูปที่ 5.23 การหาทิศทางการไหลของกระแสฮาร์มอนิก

ุ หากมุมของกระแลไฟฟ้าเมื่อเทียบกับมุมของแรงดันที่ตกคร่อม มีค่าอยู่ระหว่าง -90<sup>0</sup> ถึง +90<sup>0</sup> ก็แสดงว่ากระแสไฟฟ้าไหลจากจุดที่หนึ่งไปยังจุดที่สอง แต่ถ้าบ่รากฏว่ามุมของกระแส ไฟฟ้าเมื่อเทียบกับมุมของแรงดันที่ตกคร่อมมีค่าอยู่นอกขอบเขตนี้ ก็แสดงได้ว่ากระแสไฟฟ้าจะ ไหลจากจุดที่สองไปยังจุดที่หนึ่งนั่นเอง